# **МИНИСТЕРСТВО НАУКИ И ВЫСШЕГО ОБРАЗОВАНИЯ РФ Федеральное государственное автономное образовательное учреждение высшего образования «СЕВЕРО-КАВКАЗСКИЙ ФЕДЕРАЛЬНЫЙ УНИВЕРСИТЕТ»**

# **Методические указания**

по выполнению лабораторных работ по дисциплине **«**Искусственный интеллект в профессиональной сфере**»** для направления подготовки 09.03.02 Информационные системы и технологии Направленность (профиль) Цифровые технологии химических производств

> **Невинномысск 2024**

# СОДЕРЖАНИЕ

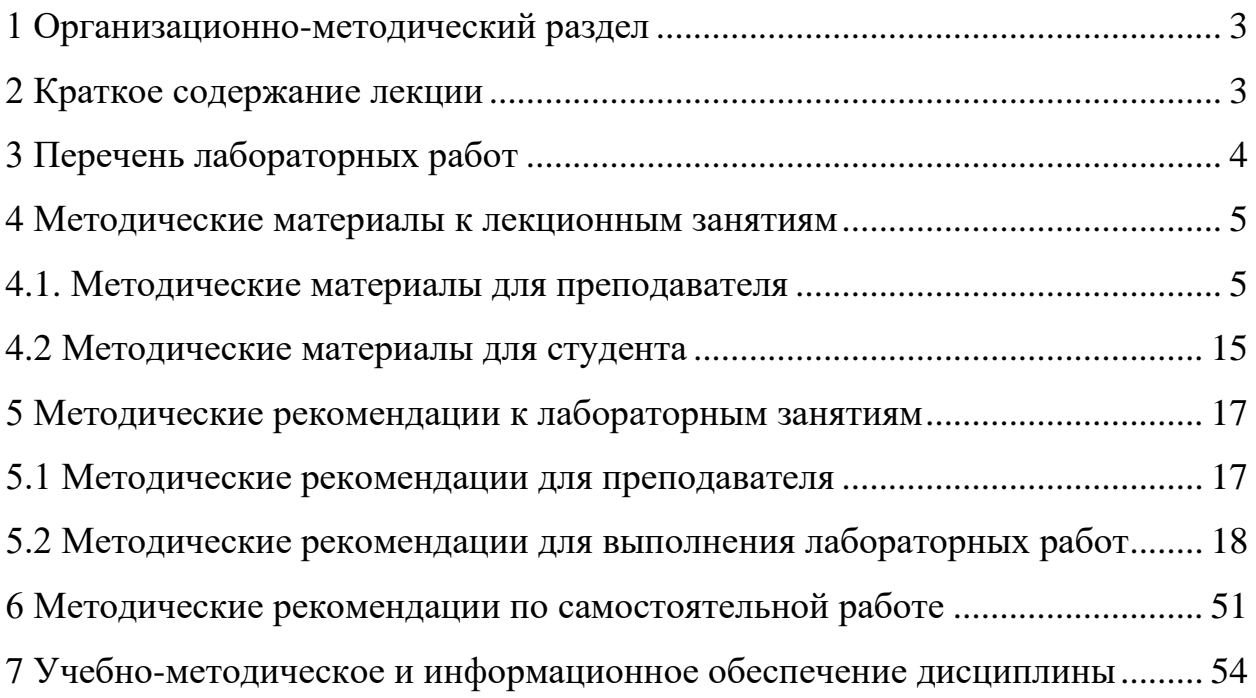

#### 1 Организационно-методический раздел

<span id="page-2-0"></span>Цели изучения дисциплины: получение обучающимися необходимых знаний о методах и средствах разработки, проектирования и эксплуатации интеллектуальных информационных систем; получение умений проводить моделирование процессов и систем при проектировании интеллектуальных систем; овладение теоретическими основами разработки и проектирования интеллектуальных информационных систем (ИС); выработка практических навыков решения задач с помощью интеллектуальных информационных систем с обоснование правильности выбранных моделей ИС, сопоставляя результаты экспериментальных данных и полученных решений.

Задачи изучения дисциплины: получение студентами знаний современных подходов к решению интеллектуальных задач; получение студентами знаний принципов представления знаний в информационных системах; получение студентами знаний основ эволюционных вычислений и генетических алгоритмов, а также экспертных системах; освоение моделей представления знаний и моделирования: логику высказываний, логику предикатов, нечеткую логику, фреймы, сценарии, семантические сети и продукционные модели; научить студентов разрабатывать и программировать диалоги взаимодействия ЭВМ и человека, обосновывать правильность выбранной модели, сопоставляя результаты экспериментальных данных и полученных решений; научить основам разработки интеллектуальных систем.

<span id="page-2-1"></span>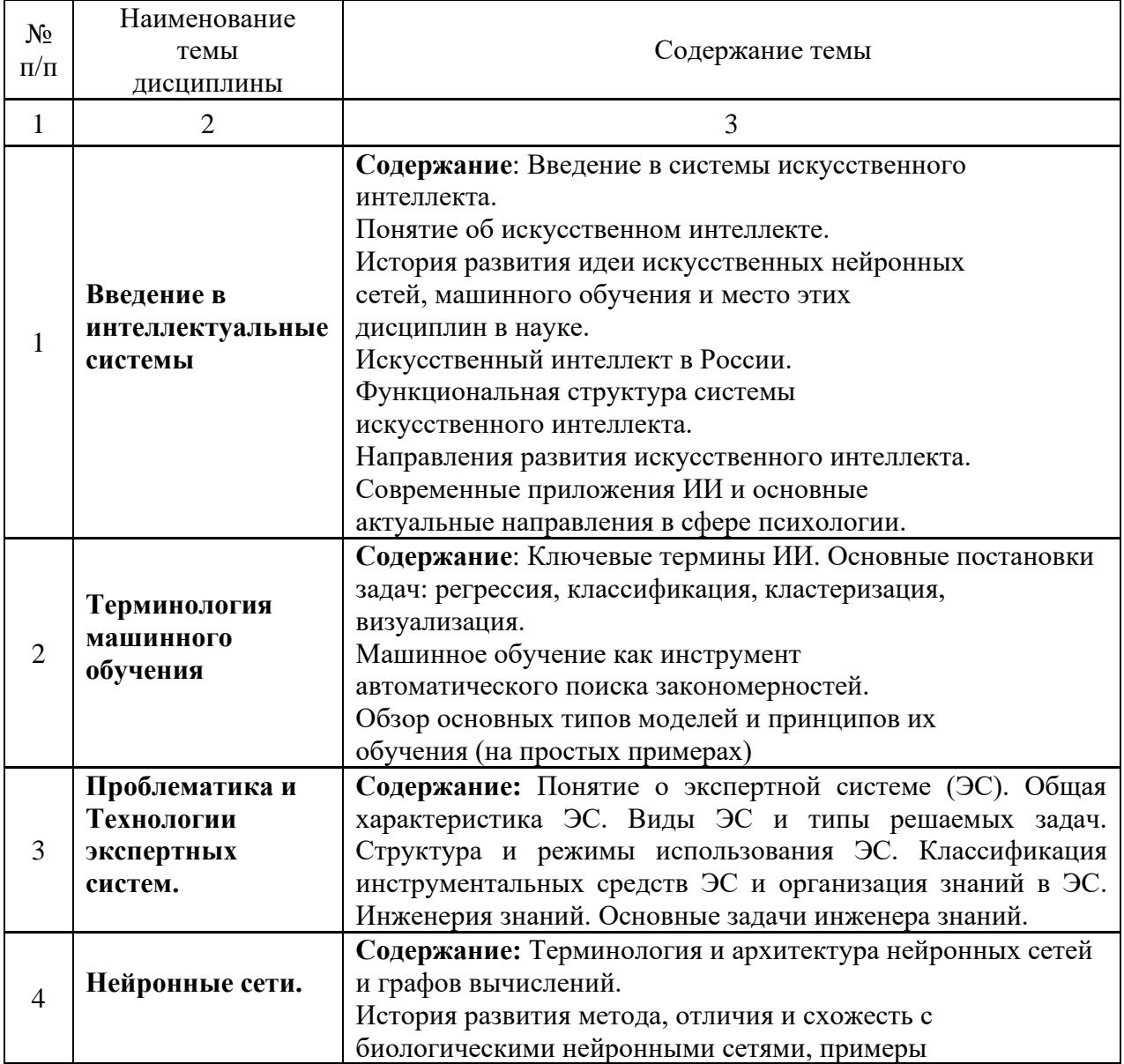

#### 2 Краткое содержание лекции

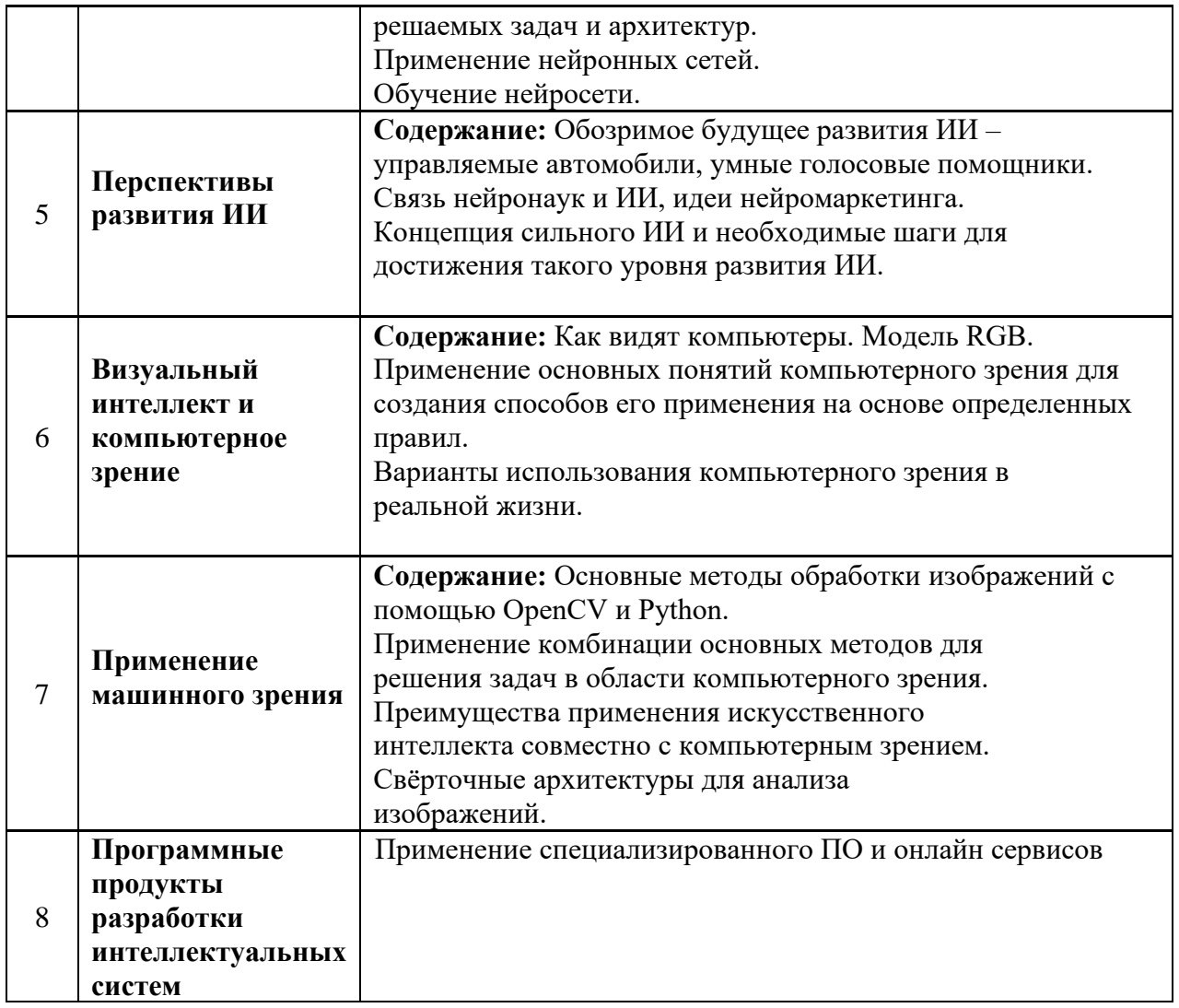

# 3 Перечень лабораторных работ

<span id="page-3-0"></span>Лабораторная работа № 1. Использование семантических сетей для представления знаний

Лабораторная работа № 2. Использование фреймов для представления знаний

Лабораторная работа №3. Описание предметной области. Разработка базы фактов и правил интеллектуальной системы

Лабораторная работа № 4. Использование правил продукции для представления знаний. Прямая цепочка рассуждений

Лабораторная работа № 5. Использование правил продукции для представления знаний обратная цепочка рассуждений

Лабораторная работа № 6. Использование теории Байеса при проектировании интеллектуальных систем

Лабораторная работа № 7. Использование коэффициента уверенности при проектировании интеллектуальных систем с нечеткой логикой

Лабораторная работа № 8. Разработка самообучающихся систем

Лабораторная работа № 9 Изучение основ разработки приложений экспертных систем в среде CLIPS

Лабораторная работа № 10 Работа с базой фактов (fact base), базой правил (rule base), блоком вывода (машина логического вывода) в среде CLIPS

Лабораторная работа № 11 Разработка интеллектуальной системы для мониторинга и управления функционированием технического объекта

<span id="page-4-0"></span>При освоении всех разделов программы особое внимание уделяется организации лекционных, лабораторных занятий, а также реализации активных форм обучения и самостоятельной работы бакалавров. Все модели организации обучения по дисциплине способствуют более глубокому освоению материала курса.

Преподавателю необходимо предоставить каждому бакалавру в электронном виде материал, необходимый и достаточный для подготовки к выполнению индивидуальных заданий.

Лабораторные занятия предполагают участие в групповой проектной деятельности.

Самостоятельная работа обучаемых имеет целью закрепление и углубление полученных знаний и навыков, подготовку к предстоящим занятиям, экзамену (зачету), а также формирование навыков умственного труда и самостоятельности в поиске и приобретении новых знаний.

#### 4.1. Методические материалы для преподавателя

<span id="page-4-1"></span>*Лекция* в вузе – один из методов обучения, одна из основных системообразующих форм организации учебного процесса в вузе. Лекционное занятие представляет собой систематическое, последовательное, монологическое изложение преподавателем-лектором учебного материала, как правило, теоретического характера. Такое занятие представляет собой элемент технологии представления учебного материала путем логически стройного, систематически последовательного и ясного изложения.

*Цель лекции* – организация целенаправленной познавательной деятельности бакалавров по овладению программным материалом учебной дисциплины. Чтение курса лекций позволяет дать связанное, последовательное изложение материала в соответствии с новейшими данными науки, сообщить слушателям основное содержание предмета в целостном, систематизированном виде. В ряде случаев лекция выполняет функцию основного источника информации: при отсутствии учебников и учебных пособий, чаще по новым курсам; в случае, когда новые научные данные по той или иной теме не нашли отражения в учебниках; отдельные разделы и темы очень сложны для самостоятельного изучения. В таких случаях только лектор может методически помочь бакалаврам в освоении сложного материала.

*Задачи лекции* заключаются в обеспечении формирования системы знаний по учебной дисциплине, в умении аргументировано излагать научный материал, в формировании профессионального кругозора и общей культуры, в отражении еще не получивших освещения в учебной литературе новых достижений науки, в оптимизации других форм организации учебного процесса.

*Функции лекции* – информационная, мотивационная, ориентировочная, воспитательная – реализуются в изложении системы знаний, в формировании познавательного интереса к содержательной стороне учебного материала профессиональной мотивации будущего специалиста, в обеспечении основ для дальнейшего усвоения учебного материала, в формировании сознательного отношения к процессу обучения, стремления к самостоятельной работе и всестороннему овладению направлением подготовки, в развитии интереса к учебным дисциплинам.

Лекция представляет собой совокупность нескольких уровней:

*организационный уровень*, на котором решается вопрос о количестве часов, соотношении лекций и лабораторных занятий;

*дидактический уровень*, на котором происходит разработка плана лекции (или системы лекций), выбор типа лекции (вводной, обзорной, проблемной, обобщающей), ввод демонстраций, экспериментов, технических средств, учет уровня подготовки аудитории;

*методический уровень*, на котором осуществляется разработка отдельных лекций, постановка учебных и воспитательных задач, подбор конкретного материала, определение логического аппарата, разработка методики демонстрации эксперимента, использование наглядности технических средств, введение фактов из практики, учет отражения лекций на

# Общие требования к организации и проведению лекционных занятий

Организационно-методической базой проведения лекционных занятий является рабочий учебный план направления подготовки. При подготовке лекционного материала преподаватель обязан руководствоваться рабочей учебной программой по дисциплине.

При чтении лекций преподаватель имеет право самостоятельно выбирать формы и методы изложения материала, которые будут способствовать качественному его усвоению. При этом преподаватель в установленном порядке может использовать технические средства обучения, имеющиеся на кафедре и в институте.

Вместе с тем, всякий лекционный курс является в определенной мере авторским, представляет собой творческую переработку материала и неизбежно отражает личную точку зрения лектора на предмет и методы его преподавания. В этой связи представляется целесообразным привести некоторые общие методические рекомендации по построению лекционного курса и формам его преподавания.

Проведение занятий с аудиторией слушателей (бакалавров) является публичным видом деятельности, определяющим ряд специфических требований к преподавателю:

- преподаватель должен иметь опрятный внешний вид;

- преподаватель обязан владеть культурой речи;

- поведение преподавателя при любых ситуациях должно быть корректным и достойным;

- преподаватель несет личную ответственность (в пределах заключенного с администрацией вуза контракта) за правильность и достоверность излагаемого материала.

Преподаватель, назначенный для чтения лекций в ближайшем семестре по новой для кафедры дисциплине, обязан до начала этого семестра подготовить учебно-методические материалы, необходимые для проведения лекционных занятий. Преподаватель, назначенный вести лекционные занятия в ближайшем семестре по традиционной для кафедры дисциплине, обязан до начала этого семестра обновить имеющиеся учебно-методические материалы с учетом современных достижений соответствующей отрасли знаний. Обычно это выражается в дополнении конспекта лекций последними научными данными по излагаемым на лекциях проблемам, в корректировке тематики лекций и рекомендациях новых литературных источников. Для дисциплин, динамично развивающихся в последние годы, возможна переработка рабочей учебной программы и контрольных заданий.

Соблюдение трудовой дисциплины в работе преподавателя – необходимое требование обеспечения высокого уровня образовательного процесса. Преподаватель обязан проводить лекционные занятия в строгом соответствии с годовым учебным графиком и утвержденным на его основе расписанием занятий.

Категорически запрещается заканчивать лекционные занятия ранее или позже установленного в расписании времени, досрочно (до окончания семестра) завершать чтение курса, самовольно изменять время или место проведения лекционных занятий.

В случае возникновения объективной необходимости переноса занятий на другое время или в другую аудиторию, преподаватель обязан заблаговременно согласовать это изменение с заведующим кафедрой и деканатом.

Не допускается отмена лекции. При возникновении форс-мажорных обстоятельств преподаватель, назначенный для чтения лекций, обязан заблаговременно информировать заведующего кафедрой или его заместителя о невозможности проведения занятий с тем, чтобы у руководства кафедры и деканата была возможность найти замену или внести изменения в расписание занятий.

Преподаватель, проводящий лекционные занятия, обязан вести учет посещаемости бакалавров – по журналам групп, собственным ведомостям посещаемости или другим способом.

Сведения о посещаемости бакалаврами лекционных занятий должны регулярно передаваться в деканат для анализа.

Порядок подготовки лекционного занятия:

- изучение требований программы дисциплины;

- определение целей и задач лекции;

- разработка плана проведения лекции;

- подбор литературы (ознакомление с методической литературой, публикациями периодической печати по теме лекционного занятия);

- отбор необходимого и достаточного по содержанию учебного материала;

- определение методов, приемов и средств поддержания интереса, внимания, стимулирования творческого мышления студентов;

- написание конспекта лекции;

- моделирование лекционного занятия;

- осмысление материалов лекции, уточнение того, как можно поднять ее эффективность.

Порядок проведения лекционного занятия.

Лекция как элемент образовательного процесса должна включать следующие этапы:

- формулировку темы лекции;

- указание основных изучаемых разделов или вопросов и предполагаемых затрат времени на их изложение;

- изложение вводной части;

- изложение основной части лекции;

- краткие выводы по каждому из вопросов;

- заключение;

- рекомендации литературных источников по излагаемым вопросам.

*Начальный этап каждого лекционного занятия* – оглашение основной темы лекции с краткой аннотацией предлагаемых для изучения вопросов. Преподаватель должен сообщить о примерном плане проведения лекции и предполагаемом распределении бюджета времени. Если очередное занятие является продолжением предыдущей лекции, необходимо кратко сформулировать полученные ранее результаты, необходимые для понимания и усвоения изучаемых вопросов.

В *вводной части* достаточно кратко характеризуется место и значение данной темы в курсе, дается обзор важнейших источников и формулируются основные вопросы или задачи, решение которых необходимо для создания стройной системы знаний в данной предметной области. В этой части лекции демонстрируются основные педагогические методы, которые будут использоваться при изложении материала и устанавливается контакт с аудиторией.

*Основная часть лекции* имеет своей целью раскрытие содержания основных вопросов или разделов и определяется логической структурой плана лекции. При этом используются основные педагогические способы изложения материала: описание-характеристика, повествование, объяснение и др. Преподаватель должен также умело использовать эффективные методические приемы изложения материала – анализ, обобщение, индукцию, дедукцию, противопоставления, сравнения и т.д., обеспечивающие достаточно высокий уровень качества учебного процесса.

В *заключительной части лекции* проводят обобщение наиболее важных и существенных вопросов, делаются выводы, формулируются задачи для самостоятельной работы слушателей и указывается рекомендуемая литература. Оставшееся время используют для ответов на вопросы, задаваемые слушателями, и для возможной дискуссии о содержании лекции.

Методические рекомендации к содержанию лекции

Содержание лекционного материала должно строго соответствовать содержательной части утвержденной рабочей учебной программы дисциплины.

Содержание лекционного занятия как важнейшего элемента учебного процесса должно выполнять следующие *функции*:

- информационную – изложение системы знаний, какого-либо объема научной информации;

- мотивационную – формирование познавательного интереса к содержанию учебной дисциплины и профессиональной мотивации будущего специалиста, содействие активизации мышления бакалавров;

- установочную – обеспечение основы для дальнейшего усвоения учебного материала;

- воспитательную – формирование сознательного отношения к процессу обучения, стремления к самостоятельной работе и всестороннему овладению профессиональными навыками.

Содержание и форма проведения лекционного занятия должны соответствовать требованиям, определяющим качественный уровень образовательного процесса. К ним относятся:

- научная обоснованность, информативность и современный научный уровень дидактических материалов, излагаемых в лекции;

- методически отработанная и удобная для восприятия последовательность изложения и анализа, четкая структура и логика раскрытия излагаемых вопросов;

- глубокая методическая проработка проблемных вопросов лекции, доказательность и аргументированность, наличие достаточного количества ярких, убедительных примеров, фактов, обоснований, документов и научных доказательств;

- яркость изложения, эмоциональность, использование эффективных ораторских приемов – выведение главных мыслей и положений, подчеркивание выводов, изложение доступным и ясным языком, разъяснение вновь вводимых терминов и названий;

- вовлечение в познавательный процесс аудитории, активизация мышления слушателей, постановка вопросов для творческой деятельности;

- использование возможностей информационно-коммуникационных технологий, средств мультимедиа, усиливающих эффективность образовательного процесса.

Содержание лекции должно соответствовать основным дидактическим принципам, которые обеспечивают соответствие излагаемого материала научно-методическим основам педагогической деятельности. Основными из них являются *целостность, научность, доступность, систематичность* и *наглядность*.

*Целостность* лекции обеспечивается созданием единой ее структуры, основанной на взаимосвязи задач занятия и содержания материала, предназначенного для усвоения бакалаврами. В тех случаях, когда на одном занятии достигнуть такой целостности не представляется возможным, это должно быть специально обосновано лектором ссылками на предыдущее или последующее изложение, на литературные и другие источники.

*Научность* лекции предполагает соответствие материала основным положениям современной науки, абсолютное преобладание объективного фактора и доказательность выдвигаемых положений. Для научно обоснованной лекции характерны ясность, логичность, аргументированность, точность и сжатость.

Принцип *доступности* лекции предполагает, что содержание учебного материала должно быть понятным, а объем этого материала посильным для всех бакалавров. Это означает, что степень сложности лекционного материала должна соответствовать уровню развития и имеющемуся запасу знаний и представлений бакалавров.

*Систематичность* лекционного материала определяется взаимосвязью изучаемого материала с ранее изученным, постепенным повышением сложности рассматриваемых вопросов, взаимосвязью частей изучаемого материала, обобщением изученного материала, стройностью изложения материала по содержанию и внешней форме его подачи, рубрикацией курса, темы, вопроса и единообразием структуры построения материала.

Принцип *наглядности* содержания лекции требует использования при чтении лекции визуальных носителей информации в виде презентаций, наглядных пособий, плакатов, таблиц и т.п., поскольку основной поток информации в учебном процессе воспринимается обучаемым зрительно. Демонстрационный материал во всех случаях должен играть *подчиненную роль* и не подменять содержания лекции. В каждый момент лекции необходимо демонстрировать только тот наглядный материал, который иллюстрирует излагаемые положения.

Использование вспомогательных средств

Демонстрационные материалы желательно делать крупными, неяркими, без второстепенных деталей, которые рассеивают внимание бакалавров. И хотя они помогают выделить в лекции главное, не нужно их представлять слушателям заранее – это отвлекает внимание аудитории.

Эффективность лекции может быть повышена за счет рационального использования технических средств, которые сокращают затраты времени на чисто техническую работу, связанную с воспроизведением и прочтением (надиктовыванием) плана лекции, рекомендуемой литературы, построением диаграмм, графиков, записью определений, цитат. Комплекты технических средств нужно готовить к каждой лекции заблаговременно, не перегружая ими аудиторию.

Применение на лекциях вспомогательных средств, главным образом демонстрационных, повышает интерес к изучаемому материалу, обостряет и направляет внимание, усиливает активность восприятия, способствует прочному запоминанию.

В аудиториях, оборудованных мультимедийными средствами обучения наиболее четко осуществляется связь лекционного материала с наглядностью, а также экономиться время лектора. Однако проведение лекций в автоматизированных аудиториях, с широким использованием средств наглядности значительно изменяет методику лекционного преподавания. Педагогический эффект достигается единством системы информационного обеспечения и технических средств обучения.

Краткая характеристика основных видов лекций

Объем и содержание лекции зависят от классификационных характеристик лекционного занятия. Существуют классификации лекций по типам и методам их проведения.

Классификация лекций по типам подразумевает их дифференциацию по месту в лекционном или учебном курсе. По этому признаку различают вводную, установочную, программную, обзорную и итоговую лекции.

*Вводная лекция* читается в начале курса с целью дать бакалаврам общее представление о его содержании, месте в учебном процессе и роли в их будущей практической деятельности. Такая лекция в значительной степени носит популярный характер и читается монологически. На вводной лекции обычно указывается список необходимой для работы литературы, разъясняется, какие вопросы будут изучены на лабораторных или лабораторных занятиях и т.п.

*Установочная лекция* включает изложение целей изучения дисциплины, её актуальность, а также описание организации учебного процесса и требования к бакалаврам по исходному уровню знаний и умений. Кроме того, кратко доводится основное содержание тем учебной программы, обзор основного материала предмета, даются общие установки на самостоятельное овладение содержанием курса или его части. Лекция такого типа, как правило, носит объяснительный характер, возможно, с использованием демонстрационного материала.

*Программная лекция* проводится в соответствие с учебной программой курса и является основным типом лекционных занятий. На таких лекциях в рамках бюджета времени, отводимого учебным планом на дисциплину, излагается основное содержание изучаемой дисциплины.

*Обзорная лекция* представляет собой систематизацию знаний на более высоком уровне. Такая лекция близка по своему содержанию к установочной, но имеет более информативный характер. На ней преобладает монолог преподавателя, который излагает базовые дефиниции курса, при этом материал представляется в большей степени в расчете на самостоятельную работу бакалавров.

*Итоговая лекция*, как правило, завершает изучение курса, обобщает пройденное за весь период. На итоговой лекции выделяются основные идеи курса, показывают, каким образом можно использовать полученные знания на практике и при изучении других дисциплин. Подводятся итоги изучения дисциплины, показывается ее значение в формировании научного мировоззрения, обсуждаются особенности экзамена по дисциплине.

*По форме организации* лекции бывают проблемными, информационными, лекциейвизуализацией, лекцией-вдвоем, лекцией с заранее запланированными ошибками, лекцией пресс-конференцией, лекцией-дискуссией, лекцией-беседой, лекцией с применением обратной связи, лекцией с опорным конспектированием, носить другие нетрадиционные формы.

В отличие от информационной лекции, в проблемной лекции, лекции-визуализации, лекции вдвоем, лекции с заранее запланированными ошибками и лекции-пресс-конференции происходит активное освоение содержание обучения с включением механизмов теоретического мышления и всей структуры психических функций. В этом процессе студенты проявляют собственную активность в контексте диалогического взаимодействия и общения в ходе лекции.

Основным признаком *информационной лекции* является простой способ передачи готовых знаний через монологическую форму общения.

*Лекции проблемного характера* отличает то, что процесс познания бакалавров приближается к поисковой, исследовательской деятельности. При этом обеспечивается достижение трех основных целей: усвоение теоретических знаний, развитие теоретического мышления и формирование познавательного интереса к содержанию учебного предмета и профессиональной мотивации будущего специалиста.

На такой лекции новое знание вводится через проблемности вопроса, задачи или ситуации. При этом процесс познания бакалавров в сотрудничестве и диалоге с преподавателем приближается к исследовательской деятельности. Содержание проблемы раскрывается путем организации поиска ее решения или суммирования и анализа традиционных и современных точек зрения.

Успешность достижения цели проблемной лекции обеспечивается совместными усилиями преподавателя и аудитории слушателей. Основная задача лектора состоит не столько в передаче информации, сколько в приобщении бакалавров к объективным противоречиям развития научного знания и способам их разрешения. В сотрудничестве с преподавателем студенты открывают для себя новые знания, постигают теоретические особенности своей профессии.

В отличие от содержания информационной лекции, которое вносится преподавателем с самого начала известный, подлежащий запоминанию материал, на проблемной лекции новое знание вводится как неизвестное для бакалавров. Этот дидактический прием позволяет создать у них иллюзию открытия уже известного в науке. Студент не просто перерабатывает информацию, а переживает ее усвоение как субъективное открытие еще неизвестного для себя знания. Здесь непосредственно задействовано мышление студента и его личностное отношение к усваиваемому материалу.

На проблемной лекции включение мышления слушателя осуществляется преподавателем с помощью создания проблемной ситуации. Включение в проблемную ситуацию можно охарактеризовать как состояние человека, задавшего вопрос самому себе о неизвестном для него знании. Носителем нового знания первоначально является преподаватель, который строит лекцию таким образом, чтобы обусловить появление вопроса в сознании студента.

Для этого учебный материал представляется в форме учебной проблемы. Она имеет логическую форму познавательной задачи, фиксирующей некоторое противоречие в ее условиях и завершающейся вопросом, который это противоречие объективирует. Неизвестным является ответ на вопрос, которое студент переживает как интеллектуальное затруднение. Проблемная ситуация возникает после обнаружения противоречий в исходных данных учебной проблемы.

Особым классом учебных проблем, содержащих противоречие, являются такие, которые в истории науки имели статус научных проблем и получили свое разрешение в трудах ученых, в производственной и социальной практике.

Содержание проблемной лекции должно отражать новейшие достижения науки, объективные противоречия на пути научного познания и усвоения его результатов в обучении. Таким образом, для проблемного изложения отбираются узловые, важнейшие разделы курса, которые составляют концептуальное содержание учебной дисциплины, являются наиболее сложными для усвоения бакалаврами или являются наиболее важными для будущей профессиональной деятельности.

В условиях проблемной лекции приоритет принадлежит устному изложению диалогического характера. С помощью таких методических приемов как постановка проблемных вопросов, выдвижение гипотез и их подтверждение или опровержение, обращение к бакалаврам за помощью и т.д. преподаватель побуждает их к совместному размышлению, дискуссии, которая может начаться непосредственно на лекции или на следующем семинаре.

Таким образом, лекция становится проблемной, если реализуются два взаимосвязанных условия:

1) реализация принципа проблемности при отборе и дидактической обработки содержания учебного курса;

2) реализация принципа проблемности при развертывании этого содержания непосредственно на лекции.

В зависимости от методического замысла проблемной лекции диалогическое общение преподавателя с аудиторией может строиться как живой диалог с бакалаврами по ходу лекции на тех ее этапах, где он дидактически целесообразен, либо как внутренний диалог. В последнем случае студенты вместе с преподавателем (во внутреннем диалоге с ним) ставят вопросы и отвечают на них или фиксируют вопросы в конспекте для последующего выяснения в ходе самостоятельных занятий, индивидуальной консультации с преподавателем либо же обсуждения на семинаре. Поэтому лекции проблемного характера необходимо дополнять системой семинарских занятий, организуемых как дискуссии.

Другая форма лекции – *лекция-визуализация* – является результатом поиска новых возможностей реализации известного в дидактике принципа наглядности, содержание которого меняется под влиянием данных психолого-педагогической науки, форм и методов активного обучения. В пользу лекции-визуализации свидетельствует то, что способность преобразовывать устную и письменную информацию в визуальную форму является профессионально важным качеством представителей широкого круга профессий. Лекциявизуализация представляет собой визуальную форму подачи лекционного материала средствами ИКТ или аудио- и видеотехники (видео-лекция). Чтение такой лекции сводится к развернутому или краткому комментированию просматриваемых визуальных материалов.

Процесс визуализации представляет собой свертывание мыслительных содержаний, включая разные виды информации, в наглядный образ (на этом принципе основана, например, разработка разного рода знаков, эмблем, профессиональных символов); будучи воспринятым, этот образ, может быть развернут и служить опорой для мыслительных и лабораторных действий.

Практически любая форма визуальной информации содержит в себе те или иные элементы проблемности. Поэтому процесс визуализации способствует созданию проблемной ситуации, разрешение которой осуществляется на основе анализа, синтеза, обобщения, свертывания или развертывания информации, т.е. включением активной мыслительной деятельности. Преподаватель должен использовать такие формы наглядности, которые не только дополняют словесную информацию, но и сами выступают носителями содержательной информации.

Подготовка лекции-визуализации преподавателем состоит в перекодировании, переконструировании учебной информации по теме лекционного занятия в визуальную форму для предъявления бакалаврам через технические средства обучения или схемы, рисунки, чертежи.

Чтение лекции-визуализации сводится к связному, развернутому комментированием преподавателем подготовленных визуальных материалов, полностью раскрывающих тему данной лекции.

Лучше использовать разные виды наглядности – натуральной, изобразительной, символической. При переходе от текста к зрительной форме или от одного вида наглядности к другому теряется некоторое количество информации. Однако это может быть

преимуществом, поскольку позволяет сконцентрировать внимание на наиболее важных аспектах и особенностях содержания лекции, способствовать его пониманию и усвоению.

Лекцию-визуализацию лучше использовать на этапе введения слушателей в новый раздел, тему или дисциплину. Возникающая при этом проблемная ситуация создает психологическую установку на изучение материала.

Динамизацию проблемного содержания учебного материала в живом диалогическом общении двух преподавателей между собой можно осуществить в *лекции вдвоем*. Лекция вдвоем (бинарная лекция) – это разновидность чтения лекции в форме диалога двух преподавателей (либо как представителей двух научных школ, либо как теоретика и практика). Необходимы: демонстрация культуры дискуссии, вовлечение в обсуждение проблемы бакалавров.

Здесь моделируются разнообразные профессиональные ситуации, обсуждение теоретических вопросов с разных позиций двумя специалистами, например представителями двух научных школ, теоретиком и практиком, сторонником и противником какой-то концепции и т.д.

Диалог преподавателей должен демонстрировать культуру совместного поиска разрешения разыгрываемой проблемной ситуации, должен втягивать в общение слушателей, которые начинают задавать вопросы, высказывать свои позиции, демонстрировать эмоциональный отклик на происходящее. Наличие двух источников персонифицированной информации вынуждает бакалавров сравнивать разные точки зрения, делать выбор, присоединяться к одной из них или вырабатывать свою. Кроме того, слушатели получают наглядное представление о культуре дискуссии, способах ведения диалога, совместного поиска.

Подготовка и чтение лекции вдвоем предъявляют повышенные требования к подбору преподавателей. Они должны быть интеллектуально и личностно совместимы, владеть развитыми коммуникативными умениями, способностями к импровизации, быстрой реакции, показывать высокий уровень владения предметным материалом, выходящим за пределы содержания темы.

Одной из трудностей лекции вдвоем является привычная установка обучающихся на получение достоверной информации от одного источника. Две позиции, развиваемые лекторами, иногда вызывают неприятие самой формы обучения.

Последний тип лекции – *лекция-пресс-конференция*. Назвав тему лекции, преподаватель просит слушателей письменно задать ему вопросы по данной теме. Каждый студент должен в течение 2-3 минут сформулировать наиболее интересующий его вопрос, написать на бумажке и передать преподавателю. Затем лектор в течение 3-5 минут сортирует вопросы по их смысловому содержанию и начинает читать лекцию. Изложение материала строится не как ответ на каждый заданный вопрос, а в виде связного раскрытия темы, в процессе которого формулируются соответствующие ответы. В завершение лекции преподаватель проводит итоговую оценку вопросов как отражения знаний и интересов бакалавров.

Необходимость сформулировать вопрос и грамотно его задать активизирует мышление, а ожидание ответа на него – внимание агистранта. Может оказаться, что не все могут задавать вопросы, сформулировать их грамотно. Это служит для преподавателя свидетельством уровня знаний слушателей, степени их включенности в содержание курса и в совместную работу с преподавателем, заставляет совершенствовать процесс преподавания всего курса.

С помощью лекции-пресс-конференции преподаватель может составить модель аудитории слушателей – ее установок, ожиданий, возможностей. Это особенно ценно при первой встрече со слушателями, в том числе с первокурсниками, или в начале чтения курса, при введении новых дисциплин.

В середине темы данного типа лекция направлена на привлечение внимания бакалавров к узловым моментам учебного материала, уточнение представлений преподавателем о степени усвоения материала, систематизацию знаний, коррекцию выбранной системы лекционной и семинарской работы по курсу.

Основная цель лекции-пресс-конференции в конце темы или раздела – подведение итогов лекционной работы. Такого рода лекцию можно провести по окончании всего курса с целью обсуждения перспектив применения теоретических знаний на практике.

Есть и иное понимание лекции-пресс-конференции: она проводится как научнопрактическое занятие, с заранее поставленной проблемой и системой докладов, длительностью 5-10 минут. Каждое выступление представляет собой логически законченный текст, заранее подготовленный в рамках предложенной преподавателем программы. Совокупность представленных текстов позволит всесторонне осветить проблему. В конце лекции преподаватель подводит итоги самостоятельной работы и выступлений студентов, дополняя или уточняя предложенную информацию, и формулирует основные выводы.

*Лекция-консультация* может проходить по разным сценариям. Первый вариант осуществляется по типу «вопросы – ответы». Лектор отвечает в течение лекционного времени на вопросы бакалавров по всему разделу или всему курсу. Второй вариант такой лекции, представляемой по типу «вопросы – ответы – дискуссия», является трояким сочетанием: изложение новой учебной информации лектором, постановка вопросов и организация дискуссии в поиске ответов на поставленные вопросы».

Рассмотренные типы лекций позволяют отказаться от традиционного информирования обучающихся и реализацию диалогических отношений между преподавателем и слушателями. Разработка и чтение таких лекций требует дополнительных творческих усилий по подготовке содержания занятий, эмоционального, интеллектуального и даже физического напряжения, повышенного уровня педагогического мастерства, психолого-педагогической подготовки.

Методические рекомендации к чтению лекции

Начало лекции должно быть проблемным, увлекательным, побуждающим к размышлению. Речь лектора в течение всей лекции должна быть четкой, выразительной, логичной, достаточно громкой, с вариациями тембра и интонаций.

Для активизации восприятия излагаемого материала бакалаврами следует использовать различные педагогические приемы - краткость изложения, применение освежающих отступлений, методы наглядной информации и др.

Преподаватель должен широко применять речевые средства активизации внимания, к которым относятся:

- использование литературных образов, цитат, крылатых выражений;

- использование разностильной, экспрессивной лексики;

- художественность изложения: речевые аналоги, контрасты, парадоксы, афоризмы;

- интонационная выразительность: перемена тона, темпа, тембра;

- внутренняя диалогичность.

Эффективными педагогическими приемами, позволяющими повысить качество лекционного занятия, могут быть психолого-педагогические средства активизации внимания и интереса – проблемный ввод в лекцию; вопросно-ответный ход рассуждения; рассмотрение проблемных ситуаций в лекции; выделение основных положений; приемы установления первичного контакта; использование личностных установок; доводы от авторитета, от личности; - опора на контрольные группы для обратной связи; укрепление рабочих контактов на всех этапах чтения лекции. Для мобилизации внимания слушателей лекции применяют также следующие приемы - прием новизны; прием взаимодействия интересов; прием персонофикации; прием соучастия.

К аудиовизуальным средствам активизации внимания, памяти, интереса относятся структурно-логические схемы; таблицы, графики; картины, плакаты; видеофильмы и презентации; звукозаписи.

Внимание аудитории лектор должен не только завоевать, но и удержать. Для этого можно дать следующие рекомендации:

- не доказывать очевидного и не опровергать невероятного;
- не доказывать большего, когда можно ограничиться меньшим;
- отбросить все посредственные и ненадежные выводы;
- не спорить против несомненных доказательств и верных мыслей противника;
- не договаривать, когда факты говорят за себя;

- главное – избегать однообразия.

Не рекомендуется заискивать перед аудиторией и не говорить с нею свысока.

Лектор влияет на аудиторию и своим внешним видом – одеждой, прической, которые должны быть аккуратными, чистыми.

Жесты и мимика должны иметь смысл, должны быть в согласии со значением слов и чувством говорящего.

Стиль лекции и поведении лектора

Преподавателю высшей школы, находящемуся на кафедре, необходимо сочетать качества ученого, педагога и достаточно искусного лектора. Настоящий ученый-педагог излагает свой предмет с убежденных позиций, с характерной увлеченностью. Что является одним из непременных условий возбуждения интереса у слушателей. Не менее существенным условием квалифицированного чтения лекций является знание предмета и его жизненного преломления в объеме значительно большем, чем в излагаемом курсе. Однако не только знание предмета требуется для лекции, необходимое педагогическое и психологическое понимание путей превращения сообщаемых сведений в знания слушателей, нужна также и достаточно развитая речь, излагающая научные положения без терминологических затруднений, с достаточной образностью и эмоциональностью.

Студенты должны знать язык науки, уметь понимать его и объясняться на нем, изучая соответствующую область знания. Поэтому на лекциях всегда требуется язык взаимного понимания, иначе материал лекции просто не будет восприниматься.

Очень многое на лекции зависит от эффективности педагогического общения. Известный психолог А.А. Леонтьев определил следующие условия, при которых достигается полноценное лекционное общение:

1) быстрая и верная ориентировка в обстановке выступления;

2) правильное планирование содержание лекции;

3) нахождение точных средств, позволяющих без потерь донести содержание материала до слушателей;

4) обеспечение четкого контакта со слушателями.

Контакт преподавателя с бакалаврами бывает логический, психологический и нравственный. Логический контакт – это контакт мысли преподавателя и слушателей. Психологический контакт заключается в сосредоточении внимания бакалавров, в восприятии и понимании ими излагаемого материала, а также во внутренней мыслительной и эмоциональной активности в ответ на действия преподавателя и поступающую от него информацию. Нравственный контакт обеспечивает содружество преподавателя и бакалавров. При отсутствии этого контакта, например, в условиях конфликта, познавательный процесс либо затруднен, либо вовсе невозможен.

Аудитория встречает лектора или с напряженным вниманием и полной готовностью работать, мыслить вместе с ним, или же с равнодушием, заранее зная, что лекции будут бесцветными, полным пересказом учебника. Иногда аудитория занимает выжидательную позицию, а нередко настраивается к предмету и лектору отрицательно. На первой лекции многое зависит от того, как преподаватель «подает себя», т.е. создает свой положительный образ.

Знание преподавателем сущности предмета, понимание им диалектических основ развития науки, которой он занимается, ее связи с жизнью - необходимые, но не достаточные условия эффективности учебного процесса. Преподаватель обязан обладать умением показывать своим слушателям истинность выдвигаемых теоретических положений, учить применять полученные знания на практике.

Известно, что лекционное преподавание требует четкости и сжатости выражений, выразительности речи, безусловной языковой и грамматической правильности. Лекции в высшей школе не допускают речевой небрежности и засорения ее ненужными вводными словами, жаргонами, вульгаризмами.

Успех подачи материала во многом зависит от знания лектором правил формальной логики и их умелого применения. В логике каждое суждение, подлежащее доказательству, подчиняется определенным законам. Оно должно формулироваться четко и недвусмысленно, не изменяясь на протяжении всего доказательства.

Естественная динамика лекции включает четыре фазы: начало восприятия – 4-5 мин (1); оптимальная активность восприятия - 25-30 мин (2); фаза усилий - 10-15 мин (3); фаза выраженного утомления (4).

Обычно педагог реагирует на последнюю фазу, и это неправильно. Необходимо меры принимать раньше – в фазе усилий. Здесь надо разнообразить материал лекции, переключаться на материал, обеспечивающий повышенный интерес, изменять степень напряжения слушателей. Фазы усилий и утомления наступают ранее там, где нет атмосферы интереса и доверия. Скучные и однообразные лекции затормаживают мыслительную деятельность бакалавров.

Ко всему сказанному следует добавить, что лектор не должен быть скованным в своих движениях, но и не быть излишне суетливым с неоправданной или театрализованной жестикуляцией. Но, как и всяким средством, жестом и мимикой надо уметь владеть, не заслоняя ими звуковую речь, а усиливая ее смысловую емкость и выразительность. Слушатели больше ценят спокойное поведение лектора, его уверенность, собранность и простоту.

Заслуживают внимания некоторые правила поведения лектора перед студенческой аудиторией:

1. Педантичная дисциплина лектора. Нужно полностью исключить всякого рода причины (так называемые «особые» случаи), скрывающие точное начало и окончание лекции. Лекция – самое важное в жизни преподавателя высшей школы.

2. Величайшая (беспощадная) требовательность к самому себе. Всегда лектор обязан соблюдать:

- технику записей на доске (последовательность и четкость записей, хороший мел, влажная тряпка и пр.);

- правильность и строгость языка лекции (избегать жаргонных слов, канцеляризмов, правильно расставлять ударения и т.д.);

- постоянно наблюдать за аудиторией и чувствовать ее;

- иметь в виду ответ на очень важный для бакалавров вопрос: «А зачем это нужно?»;

- не следует рассуждать перед студенческой аудиторией о предметах, которые лектор плохо знает;

- не нужно украшать лекцию лозунгами и поучениями, в которые лектор сам не верит и в жизни не исполняет.

# 4.2 Методические материалы для студента

Методические рекомендации при работе над конспектом во время проведения лекции

<span id="page-14-0"></span>В ходе лекционных занятий вести конспектирование учебного материала. Обращать внимание на категории, формулировки, раскрывающие содержание тех или иных явлений и процессов, научные выводы и практические рекомендации, положительный опыт в ораторском искусстве. Желательно оставить в рабочих конспектах поля, на которых делать пометки из рекомендованной литературы, дополняющие материал прослушанной лекции, а также подчеркивающие особую важность тех или иных теоретических положений. Задавать преподавателю уточняющие вопросы с целью уяснения теоретических положений, разрешения спорных ситуаций.

В ходе подготовки к семинарам изучить основную литературу, ознакомиться с дополнительной литературой, новыми публикациями в периодических изданиях: журналах, газетах и т.д. При этом учесть рекомендации преподавателя и требования учебной программы. Дорабатывать свой конспект лекции, делая в нем соответствующие записи из литературы, рекомендованной преподавателем и предусмотренной учебной программой. Подготовить тезисы для выступлений по всем учебным вопросам, выносимым на семинар. Готовясь к докладу или реферативному сообщению, обращаться за методической помощью к преподавателю. Составить план-конспект своего выступления. Продумать примеры с целью обеспечения тесной связи изучаемой теории с реальной жизнью. Своевременное и качественное выполнение самостоятельной работы базируется на соблюдении настоящих

рекомендаций и изучении рекомендованной литературы. Студент может дополнить список использованной литературы современными источниками, не представленными в списке рекомендованной литературы, и в дальнейшем использовать собственные подготовленные учебные материалы при написании работ.

#### 5.1 Методические рекомендации для преподавателя

<span id="page-16-1"></span><span id="page-16-0"></span>Ведущей дидактической целью лабораторных занятий является формирование компетенций (лабораторных умений - профессиональных или учебных, необходимых в последующей учебной деятельности).

В соответствии с ведущей дидактической целью содержанием лабораторных занятий является решение разного рода задач, в том числе профессиональных (анализ проблемных ситуаций, решение ситуационных производственных задач, выполнение профессиональных функций в учебных и деловых играх и т.п.), подсчетов, вычислений, работа оборудованием, аппаратурой, работа с нормативными документами, инструктивными материалами, справочниками, составление плановой и другой специальной документации и др.

На лабораторных занятиях студенты овладевают первоначальными профессиональными умениями и навыками, которые в дальнейшем закрепляются и совершенствуются в процессе учебной и иной практики.

Наряду с формированием умений и навыков в процессе лабораторных занятий обобщаются, систематизируются, углубляются и конкретизируются теоретические знания, вырабатывается способность и готовность использовать теоретические знания на практике, развиваются интеллектуальные умения.

Сопутствующей дидактической целью является систематизация и обобщение знаний по изучаемой теме, разделу, формирование умений работать с дополнительными источниками информации, сопоставлять и сравнивать точки зрения, конспектировать прочитанное, высказывать свою точку зрения и т.п.

В соответствии с ведущей дидактической целью содержанием занятий являются узловые, наиболее трудные для понимания и усвоения темы, разделы дисциплины. Спецификой данной формы ведения занятия является совместная работа преподавателя и бакалавров над решением стоящей проблемы, а сам поиск верного ответа строится на основе чередования индивидуальной и коллективной деятельности.

Оценка производится через механизм совместного обсуждения, сопоставления предложенных вариантов ответов с теоретическими и эмпирическими научными знаниями, относящимися к данной предметной области. Это ведет к возрастанию возможностей осуществления самооценки собственных знаний, умений и навыков, выявлению бакалаврами «белых пятен» в системе своих знаний, повышению познавательной активности.

Находясь в процессе поиска ответов на поставленные вопросы, студенты формируют собственную культуру мышления и действий. Они развивают критичность мышления, создают продукт собственного творчества, формируют независимость личности, способность самостоятельно реагировать на нестандартные ситуации, возникающие в процессе взаимодействия. Коллективный характер работы придает большую уверенность, способствует развитию между обучающимися продуктивных деловых взаимоотношений.

При отборе предметного содержания занятий преподавателю необходимо осуществить его дидактическую обработку, для того чтобы реализовать в нем принцип проблемности, и придать такую форму, которая послужит методической основой развертывания дискуссии, обсуждения, творческого применения бакалаврами имеющихся знаний. С целью активизации мыслительной деятельности бакалавров, пробуждения у них интереса к обсуждаемому вопросу, целесообразно включение элементов новизны, а именно тщательно продуманный подбор новых по формулировке и обобщающих по смыслу вопросов, приведение новых интересных фактов, использование новых наглядных и технических средств, применение информационных технологий обучения.

Таким образом, помимо предлагаемых материалов, преподаватель может включать в содержание занятий собственные наработки.

Для повышения эффективности проведения лабораторных занятий рекомендуется:

- подчинение методики проведения занятий ведущим дидактическим целям с соответствующими установками для бакалавров;

- использование в практике преподавания активных методов обучения;

- применение коллективных и групповых форм работы, максимальное использование индивидуальных форм с целью повышения ответственности каждого студента за самостоятельное выполнение полного объема работ;

- проведение занятий на повышенном уровне трудности с включением в них заданий, связанных с выбором бакалаврами условий выполнения работы, конкретизацией целей, самостоятельным отбором необходимых методов и средств решения задач;

разработка сборников задач, заданий и упражнений, сопровождающихся методическими указаниями, применительно к конкретным специальностям;

- подбор дополнительных задач и заданий для бакалавров, работающих в более быстром темпе, для эффективного использования времени, отводимого на занятии и т.д.;

- разработка заданий для автоматизированного тестового контроля подготовленности бакалавров к занятиям.

#### 5.2 Методические рекомендации для выполнения лабораторных работ

<span id="page-17-0"></span>Лабораторное занятие – один из самых эффективных видов учебных занятий, на которых студенты учатся творчески работать, аргументировать и отстаивать свою позицию, правильно и доходчиво излагать свои мысли перед аудиторией. Основное в подготовке и проведении лабораторных занятий – это самостоятельная работа студента над изучением темы. Студент обязан точно знать план занятия либо конкретное задание к нему. На занятии обсуждаются узловые вопросы темы, однако там могут быть и такие, которые не были предметом рассмотрения на лекции. Могут быть и специальные задания к той или иной теме.

Готовиться к практическому и лабораторному занятию следует заранее. Необходимо внимательно ознакомиться с планом и другими материалами, уяснить вопросы, выносимые на обсуждение. Затем нужно подобрать литературу и другой необходимый, в т.ч. рекомендованный, материал (через библиотеку, учебно-методический кабинет кафедры и др.). Но прежде всего, следует обратиться к своим конспектам лекций и соответствующему разделу учебника. Изучение всех источников должно идти под углом зрения поиска ответов на выносимые на практико-ориентированные занятия вопросы.

Завершающий этап подготовки к и лабораторным занятиям состоит в выполнении индивидуальных заданий.

В случае пропуска занятия студент обязан *подготовить* материал и *отчитаться* по нему перед преподавателем в обусловленное время. Может быть предложено отдельным бакалаврам, ввиду их слабой подготовки, более глубоко освоить материал и прийти на индивидуальное собеседование.

Студент *не допускается к экзамену или зачету*, если у него есть *задолженность* по лабораторным занятиям.

# **Лабораторная работа № 1**

#### **Использование семантических сетей для представления знаний**

**Цель работы:** Научиться использовать семантические сети для представления знаний в интеллектуальных системах.

#### **1. Теоретическая часть**

Семантическая сеть – это один из способов представления знаний. Изначально семантическая сеть была задумана как модель представления долговременной памяти в психологии, но впоследствии стала одним из способов представления знаний в ЭС.

Семантика – означает общие отношения между символами и объектами из этих символов.

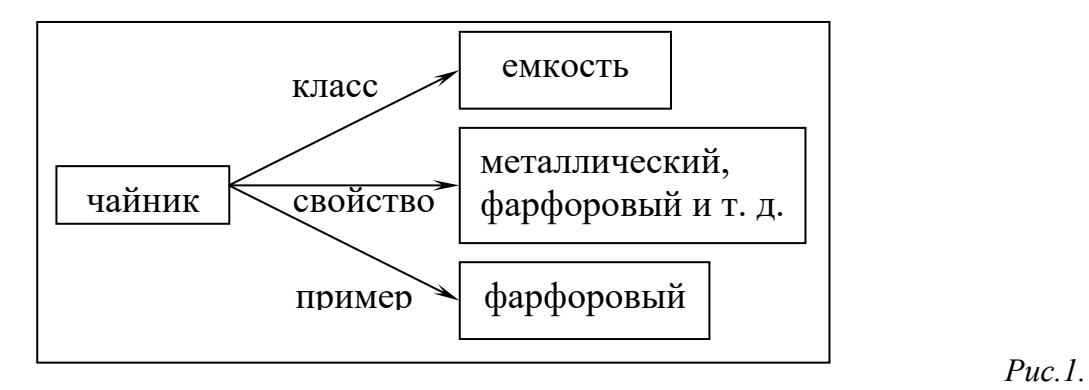

Простейший образеи семантической сети.

Вершины - это объекты, дуги - это отношения. Семантическая модель не раскрывает сама по себе каким образом осуществляется представление знаний. Поэтому семантическая сеть рассматривается как метод представления знаний и структурирования знаний. При расширении семантической сети в ней возникают другие отношения:

IS-А (принадлежит) и PART OF (является частью) отношение:

нелое  $\rightarrow$  часть.

Ласточка IS - А птица, «нос» PART OF «тело». Например:

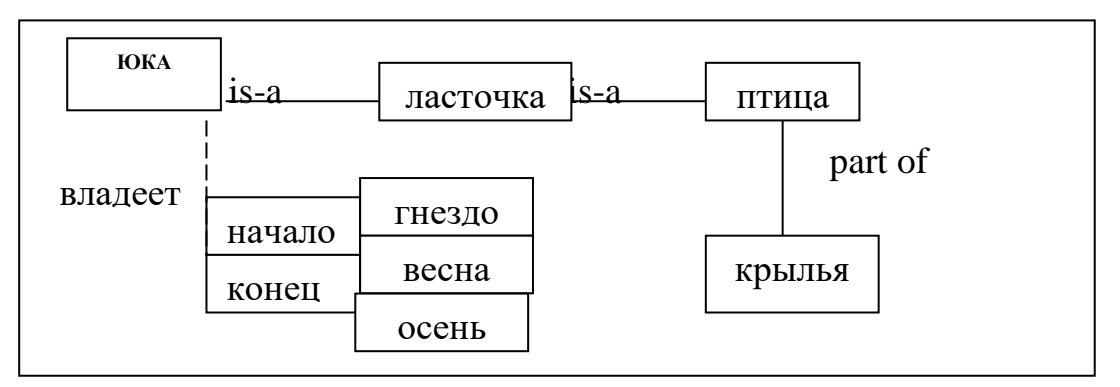

# Рис.2. Расширение семантической сети

Могут быть и другие отношения: владеет. Тогда семантическая сеть расширяется иерархически (вершина имеет две ветви). Кроме того, можно расширить сеть и другим отношением:

период  $\rightarrow$  «весна – лето».

Получается иерархическая структура понятия ЮКО. Можно разбить на подсхемы. Большой проблемой для семантических сетей является то, что результат вывода не гарантирует достоверности, так как вывод есть просто наследование свойств ветви is-a.

Для отображения иерархических отношений между объектами и введения единой семантики в семантические сети было предложено использовать процедурные сети. Сеть строится на основе класса (понятия); вершины, дуги и процедуры представлены как объекты.

# 2. Порядок выполнения работы

- 1. Изучить теоретическую часть по приведенным выше данным и дополнительной литературе;
- 2. Просмотреть демонстрационный пример;
- 3. Получить у преподавателя вариант задания для выполнения;
- 4. Построить семантическую модель заданного объекта;
- 5. Реализовать программу с использованием семантической модели

# 3. Варианты заданий

Используя соответствующие дуги построить семантическую сеть, касающуюся:

1. географии какого-либо региона. Дуги: государство, страна, континент, широта.

- 2. диагностики глазных заболеваний. Дуги: категории болезней, патофизиологическое состояние, наблюдения, симптомы.
- 3. распознавания химических структур. Дуги: формула вещества, свойства вещества, область применения, меры предосторожности.
- 4. процедуры поиска полезных ископаемых. Дуги: наименование ископаемого, расположение месторождения, глубина залегания, методы добычи.
- 5. судебной процедуры. Дуги: юридическое лицо, событие, меры воздействия, способы расследования.
- 6. распределения продуктов по магазинам. Дуги: источник снабжения, наименование продукта, способ транспортировки, конечный пункт транспортировки.
- 7. определения принадлежности животного к определенному виду, типу, семейству. Дуги: место обитания, строение, особенности поведения, вид питания.
- 8. классификации пищевых продуктов. Дуги: наименование продукта, составляющие части, способ приготовления, срок хранения.
- 9. распознавания типа компьютера. Дуги: страна изготовитель, стандартная конфигурация, область применения, используемое программное обеспечение.
- 10. иерархической структуры БД. Дуги: система, состояние, назначение, взаимодействие составляющих.

# **4. Контрольные вопросы**

- 1. Что такое семантическая сеть и для чего ее применяют?
- 2. В чем состоит идея создания семантической сети?
- 3. Каким образом представляются данные в семантической сети?
- 4. Существуют ли ограничения на число связей элементов, свойств и сложность при построении семантической сети?
- 5. Какие отношения предложены в качестве операторов отношения для группировки вершин?

# **Лабораторная работа № 2 Использование фреймов для представления знаний**

**Цель работы**: Научиться использовать фреймы для представления знаний в интеллектуальных системах

# **1. Теоретическая часть**

**Фреймы** - один из распространенных формализмов представления знаний в ЭС. Фрейм можно представить себе как структуру, состоящую из набора ячеек - слотов. Каждый слот состоит из имени и ассоциируемых с ним значений. Значения могут представлять собой данные, процедуры, ссылки на другие фреймы или быть пустыми. Такое построение оказывается очень удобным для моделирования аналогий, описания областей с родовидовыми связями понятий и т.п.

Любой фрейм состоит из некоторых составляющих, имена и содержание которых описано ниже:

- 1. Имя фрейма. Это идентификатор, присваиваемый фрейму, фрейм должен иметь имя уникальное в данной фреймовой системе.
- 2. Имя слота. Это идентификатор, присваиваемый слоту; слот должен иметь уникальное имя во фрейме, к которому он принадлежит. Обычно имя слота не несет никакой смысловой нагрузки и является лишь идентификатором данного слота.
- 3. Указатели наследования. Эти указатели касаются только фреймовых систем иерархического типа, основанные на отношениях "абстрактное-конкретное", они показывают, какую информацию об атрибутах слотов во фрейме верхнего уровня

наследуют слоты с такими же именами во фрейме нижнего уровня. Типичные указатели наследования Unique (U: - уникальный), Same (S: такой же), Range (R: установление границ), Override (O: игнорировать) и т.п. U показывает, что фрейм может иметь слоты с разными значениями: S - все слоты должны иметь одинаковые значения, R - значение слотов фрейма нижнего уровня должны находиться в пределах, указанных значениями слотов фрейма верхнего уровня, О - при отсутствии указания значение слота фрейма верхнего уровня становится значением слота фрейма нижнего уровня, но в случае определения нового значения слотов фреймов нижних уровней указываются в качестве значений слотов.

- 4. Указание типа данных. указывается, что слот имеет численное значение, либо служит указателем другого фрейма. К типам данных относятся: FRAME (указатель), INTEGER (целый), REAL (действительный), BOOL (булев), LISP (присоединенная процедура), TEXT (текст), LIST (список), TABLE (таблица), EXPRESSION (выражение) и др.
- 5. Значение слота. Пункт ввода значения слота. Значение слота должно совпадать с указанным типом данных этого слота, кроме того должно выполняться условие наследования.
- 6. Демон. Здесь дается определение демонов типа IF-NEEDED, IF-ADDED, IF-REMOVED и т.д. Демоном называется процедура, автоматически запускаемая при выполнении некоторого условия. демоны запускаются при обращении к соответствующему слоту. Кроме того, демон является разновидностью присоединенной процедуры.
- 7. Присоединенная процедура. В качестве значения слота можно использовать программу процедурного типа. Когда мы говорим, что в моделях представления знаний фреймами объединяются процедурные и декларативные знания, то считаем демоны и присоединенные процедуры процедурными знаниями.

Особенностью иерархической структуры является то, что информация об атрибутах фрейма на верхнем уровне совместно используется всеми фреймами нижних уровней, связанных с ним.

Например: Фреймовое представление конференции.

Иерархические фреймовые структуры базируются на отношениях IS – A между фреймами, описывающими некоторую конференцию. Все фреймы должны содержать информацию о ДАТЕ, МЕСТЕ, НАЗВАНИИ ТЕМЫ, ДОКЛАДЧИКЕ. Таким образом, на самом верхнем уровне определен фрейм КОНФЕРЕНЦИЯ.

Конференции разделяются на коммерческие и по развитию. Они составляют дочерние фреймы. В них могут быть добавлены слоты: объем торговли и бюджет.

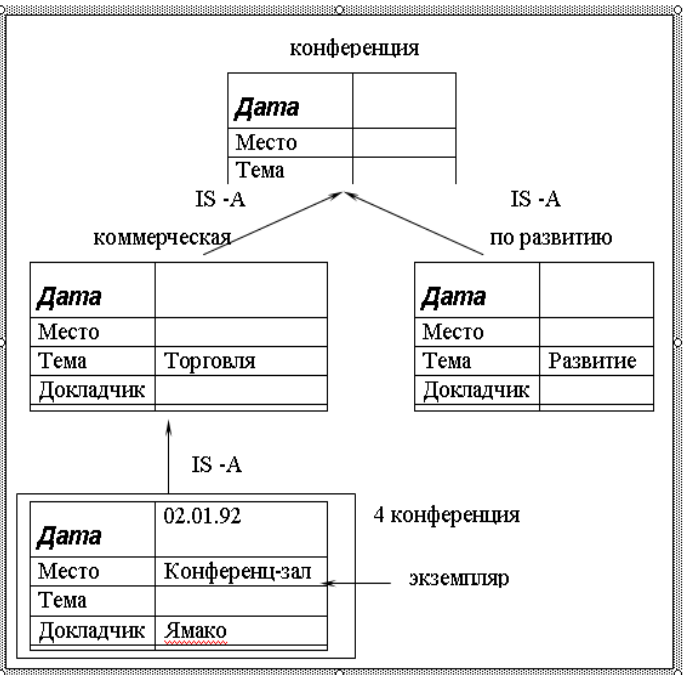

# 2. Порядок выполнения работы:

- 1. Изучить теоретическую часть по приведенным выше данным и дополнительной литературе.
- 2. Просмотреть демонстрационный пример.
- 3. Получить у преподавателя вариант задания для выполнения.
- 4. Построить фреймовую модель заданного объекта;
- 5. Реализовать программу с использованием фреймовой модели

# 3. Варианты заданий

Используя фреймовую модель представления знаний реализовать структуру отношений, описывающие следующие ситуации:

- 1. экзамен по дисциплине за семестр у преподавателя при составляющих: семестр, экзамен, преподаватель, оценка, студент, получать.
- 2. ведомость при составляющих: дисциплина, студент, экзамен, семестр, преподаватель, опенка.
- 3. конференция по коммерческим вопросам при составляющих: дата, место проведения, тема, цель выступающие.
- 4. получение оценки при составляющих: преподаватель, студент, оценка, получать.
- 5. использования изделия при составляющих: организация, разработка технологического решения, исследование «физического эффекта», методы создания изделия.
- 6. информационная структура БД в машиностроении при составляющих: физические эффекты, технические решения, изделия, объект поставки изделия, приборы и стенды, нормативы.
- 7. классификация продукта при составляющих: название, область применения, способ хранения, способ транспортировки.
- 8. аудитория (описание) при составляющих: вместимость, назначение, составляющие, местонахождение.
- 9. животный мир при составляющих: вид, тип, среда обитания, особенности поведения.

# 4. Контрольные вопросы

- 1. Что представляет из себя фрейм, его составные части?
- 2. Что такое слот и из каких частей он состоит?
- 3. Лля чего служат имя фрейма и имя слота?
- 4. Для чего служат указатели наследования?
- 5. для чего служат указание типа данных, демон?
- 6. Для чего служат присоединенная процедура и значение слота?

# Лабораторная работа №3 Описание предметной области. разработка базы фактов и правил интеллектуальной системы

Цель работы: Научиться строить модель предметной области, описывать решаемую задачу правилами продукционной системы и формализовать используемые знания.

# 1. Теоретическая часть

В данной работе мы рассмотрим построение базы знаний на основе сведений. полученных от эксперта. Процесс ее построение состоит из двух этапов:

• описание предметной области:

выбор метода и модели представления знаний;

Инженер знаний должен корректно сформулировать задачу. В то же время он должен уметь распознать, что задача не структурирована, и в этом случае воздержаться от попыток ее формализовать или применить систематические методы решения. Главная цель начального этапа построения базы знаний - определить, как будет выглядеть описание предметной области на различных уровнях абстракции. Экспертная система включает базу знаний, которая создается путем формализации некоторой предметной области, а та в свою очередь является результатом абстрагирования определенных сущностей реального мира.

После того как предметная область выделена, инженер знаний должен ее формально описать. Для этого ему необходимо выбрать какой-либо способ представления знаний о ней (модель представления знаний). В. настоящее время отсутствует общий способ представления знаний, который бы годился для формализации предметных областей любой природы. Инженер знаний должен воспользоваться той моделью, с помощью которой можно лучше всего отобразить специфику предметной области. Когда будет создана общая теория представления знаний (если это вообще когда-нибудь произойдет), ее можно будет применять для формализации новых предметных областей без учета их особенностей.

# Определение характера решаемых задач

Обратимся к примеру из медицинской практики. Предположим, что мы хотим построить экспертную систему, предназначенную для обработки результатов химического анализа крови, выполненного в лаборатории. Инженер знаний прежде всего обязан провести опрос эксперта и только потом приступать к построению системы. Эксперт, безусловно, должен быть специалистом в той области, в которой будет работать система. Первым делом необходимо определить целевое назначение системы. Какие, собственно 'задачи предстоит решать системе, основанной на знаниях? Цели разработки системы следует сформулировать точно, полно и непротиворечиво. Например, для диагностической системы это может быть получение ответов на такие вопросы:

1. Здоров ли пациент (исправна ли система)? Если нет, то какое именно у него заболевание? Если имеете» несколько заболеваний, то какое из них наиболее опасно?

2. Какие изменения в диете и рационе питания следует рекомендовать и, какие из них считаются особенно важными?

3. Какие лабораторные исследования необходимо провести дополнительно и, какие из них являются первоочередными?

4. Как нужно изменить образ жизни пациента или климатические условия, в которых он находится?

5. Нужно ли направить пациента для обследования к врачам-специалистам и если да, то к каким именно? Подумайте, на какие еще вопросы должна уметь отвечать наша диагностическая система?

После того как цель разработки системы определена, инженер знаний приступает к формулированию подцелей. Это поможет ему установить иерархическую структуру системы и разбить ее на модули. Введение тех или иных подцелей обусловливается наличием связей между отдельными фрагментами знаний. Проблема сводится к разбиению задачи на две или несколько подзадач меньшей сложности и последующему поиску их решений. При необходимости, полученные в результате разбиения подзадачи могут дробиться и дальше.

#### Выявление объектов предметной области

Следующим шагом построения базы знаний является выделение объектов предметной области, или в терминах теории систем установление границ системы. Как и формальная система, совокупность выделенных понятий должна быть точной, полной  $\mathbf{H}$ непротиворечивой. Итак, какие конкретно лабораторные анализы необходимо провести? Следует ли обратиться к истории болезни пациента и если да, то какие данные в ней наиболее важны? Какие еще сведения о пациенте могут представлять интерес (например, отмечались ли раковые заболевания у родственников)? Нужно ли учитывать лекарства, которые больной принимал ранее, а также предыдущие назначения врачей? Играет ли какую-нибудь роль род занятий и образ жизни больного, климатические условия и режим питания? Какие симптомы у него наблюдаются (головные боли, жар и т.д.)?

Установление взаимосвязей между объектами

После выявления объектов предметной области необходимо установить, какие между ними имеются связи. Например, низкое содержание тиреотропного гормона в крови может свидетельствовать о повышенной активности поджелудочной железы, но может означать и нечто другое. Следует стремиться к выявлению как можно большего количества связей, в идеале - всех, которые существуют в предметной области.

#### **Формализация знаний**

Полученное качественное описание предметной области должно быть представлено средствами какого-либо формального языка, чтобы привести это описание к виду, позволяющему поместить его в базу знаний системы. Для решения этой задачи выбирается подходящая модель представления знаний, с помощью которой сведения о предметной области можно выразить формально.

Рассмотрим пример.

Подходящей задачей, при решении которой можно использовать продукционную модель, может быть задача, вытекающая из следующей ситуации: к директору крупной технической фирмы пришёл человек, желающий устроиться на работу. Директор располагает сведениями о его квалификации, о потребностях фирмы в специалистах и общем положении дел в фирме. Ему нужно решить, какую должность в фирме может занять посетитель.

 Рассмотрим модель «Посетитель», выявим необходимые атрибуты для принятия решения о приеме на работу.

Объект: посетитель.

Атрибуты:

1.наличие ученого звания

- 2.стаж работы по специальности
- 3.посетитель сделал важное открытие
- 4.средний бал посетителя за время учебы

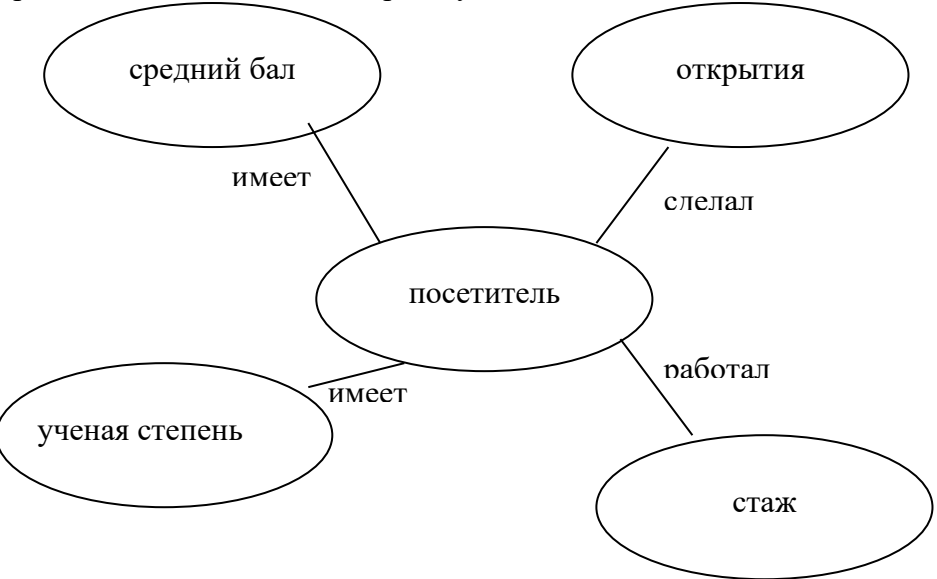

*Рис.4. Модель предметной области*

# **2. Порядок выполнения работы**

- 1. Проанализировать полученное задание
- 2. Определить характер решаемой задачи.
- 3. Выделить объекты предметной области.
- 4. Выбрать атрибуты, свойства характеризующие объекты.
- 5. Установить связи между объектами в виде правил продукционной системы

# **3. Варианты заданий**

Описать предметную область для следующих задач:

- 1. диагностика неисправностей электронной аппаратуры
- 2. диагностика неисправностей автомобиля
- 3. диагностика заболеваний (по выбору)
- 4. прогнозирование (по выбору)
	- a. спортивных мероприятий
	- b. телепередач
	- c. природных катаклизмов

и т.п.

- 5. классификация объектов (по выбору)
- 6. задачи информационно-советующего характера (по выбору)
	- a. помощник заведующего склада
	- b. помощник аптекаря
	- c. помощник оператора справочной службы
	- d. выбор должности
	- e. проведение отпуска
	- и т.п.

# **4. Контрольные вопросы**

- 1. Какие модели представления знаний используются?
- 2. Типы задач экспертных систем?
- 3. Чем характеризуются объекты предметной области?
- 4. Как могут быть представлены факты в ЭС?

# **Лабораторная работа № 4**

# **Использование правил продукции для представления знаний. прямая цепочка рассуждений**

**Цель работы:** Научиться использовать метод правил продукции для представления знаний на основе прямой цепочки рассуждений.

# **1. Теоретическая часть**

Представление знаний с помощью правил продукции – самая распространенная форма реализации БЗ. С помощью продукции можно описать практически любую систему знаний. Правила продукций представлены в виде импликации:

 $p_i : s_i \rightarrow d_i$ ,

где p<sup>i</sup> - правило продукции,

- s<sup>i</sup> условие применения правила,
- d<sup>i</sup> результат применения правила.

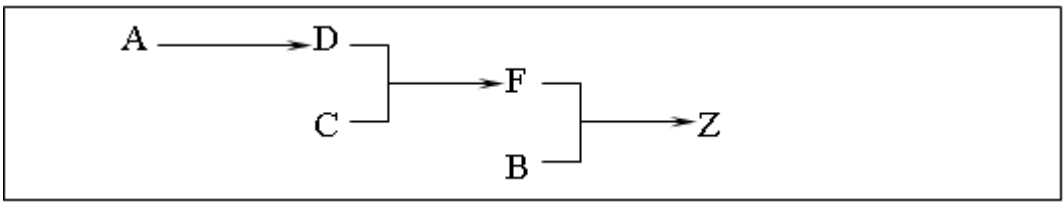

*Рис.5. Пример использования правил продукции:*

- 1. Если есть цены на выпускаемые изделия (A) завод отпускает продукцию (D).
- 2. Если завод выпускает продукцию и выполняет план по ее реализации (C) рабочие получают премию (F).
- 3. Если рабочие получают премию и растет производительность производства (B) завод производит продукцию сверх плана (Z).

Рассмотрим цепочки выводов.

Прямой способ рассуждения.

По известным фактам отыскивается заключение, которое следует из этих фактов и накапливается рабочая память.

Это приводит к выполнению 2 правила.

С & D (> F, и факт «F» помещается в рабочую память. Тогда опять проверяются правила  $F & B \rightarrow Z$ , вследствие этого Z заносится в из базы. Первое правило выполняется рабочую память. А так как Z является целью, то поиск заканчивается. Этот метод называется прямой цепочкой рассуждений, поскольку поиск новой информации происходит в направлении стрелок, разделяющих левые и правые части правил.

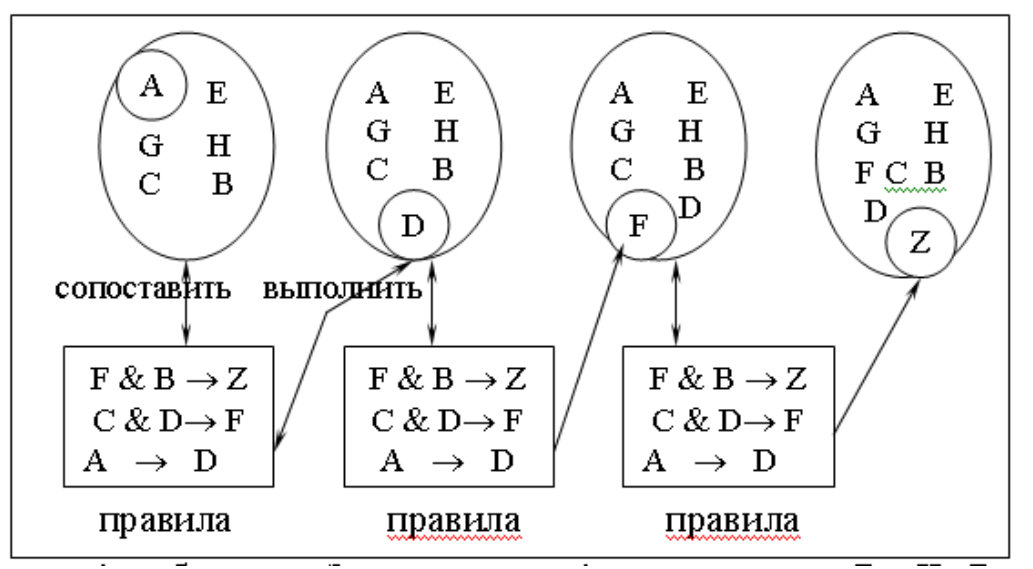

Рис.6. Пример реализации прямой цепочки рассуждений

#### Обобщённый алгоритм работы системы, реализующий прямую цепочку рассуждений, можно свести к следующему:

- 1. Определить исходное состояние.
- 2. Занести переменную условия в очередь переменных логического вывода, а её значение - в список переменных.
- 3. Просмотреть список переменных и найти ту переменную, имя которой стоит в начале очереди переменных логического вывода. Если переменная найдена, записать в указатель переменных условия номер правила и число 1. Если переменная не найдена, перейти к шагу 6.
- 4. Присвоить значения не проинициализированным переменным условной части найденного правила (если такие есть). Имена переменных содержатся в списке переменных условия. Проверить все условия правила и в случае их истинности обратиться к части ТО правила.
- 5. Присвоить значение переменной, входящей в часть ТО правила, и поместить её в конец очереди переменных логического вывода.
- 6. Удалить переменную, стоящую в начале очереди переменных логического вывода, если она больше не встречается в условной части какого-либо правила.

Закончить процесс рассуждений, как только опустеет очередь переменных логического вывода. Если же в очереди ещё есть переменные, вернуться к шагу 3.

# 2. Порядок выполнения работы:

- 1. Изучить теоретическую часть по приведенным выше данным и дополнительной литературе.
- 2. Просмотреть демонстрационный пример.
- 3. Получить у преподавателя вариант задания для выполнения.
- 4. Построить прямую цепочку рассуждений
- 5. Реализовать программу для прямой цепочки рассуждений

# **3. Варианты заданий**

Реализовать прямую цепочку рассуждений для следующих задач:

- 1. прогнозирование неисправностей электронной аппаратуры
- 2. прогнозирование неисправностей автомобиля
- 3. прогнозирование заболеваний (по выбору)
- 4. прогнозирование (по выбору)
	- a. спортивных мероприятий
	- b. телепередач
	- c. природных катаклизмов
	- и т.п.
- 5. классификация объектов (по выбору)
- 6. задачи информационно-советующего характера (по выбору)
	- a. помощник заведующего склада
	- b. помощник аптекаря
	- c. помощник оператора справочной службы
	- d. выбор должности
	- e. проведение отпуска
	- и т.п.

# **4. Контрольные вопросы**

- 1. Что такое правила продукции и в чем их сущность?
- 2. В чем отличие прямой цепочки рассуждений от обратной цепочки рассуждений?
- 3. Из каких частей состоит продукционная система?
- 4. Значение и применение частей продукционной системы для представления знаний?

# **Лабораторная работа № 5 Использование правил продукции для представления знаний обратная цепочка рассуждений**

**Цель работы**: Научиться строить дерево целей и разрабатывать алгоритм Решений на основе обратной цепочки рассуждений.

# **1. Теоретическая часть**

Прямой метод рассуждений имеет следующий недостаток. При большом количестве правил, чтобы найти информацию, связанную с Z, нужно выполнить много правил, не связанных с Z. При этом метод оказывается напрасной тратой времени и денег.

В таких ситуациях более рентабельной является обратная цепочка рассуждений.

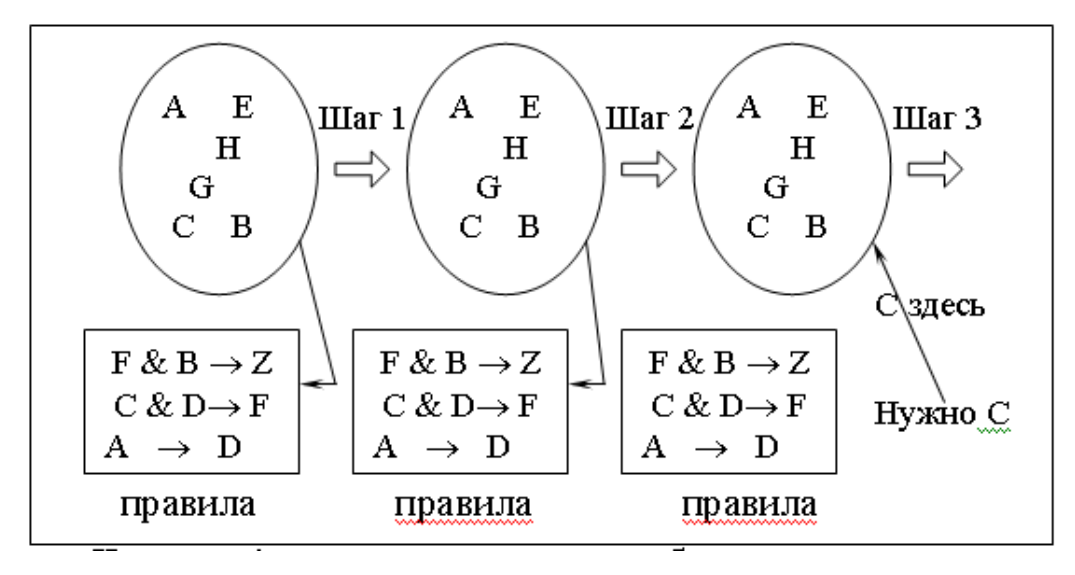

#### Рис. 7 Пример реализации обратной цепочки рассуждений

При этом методе система начинает с того, что нужно доказать, например, что ситуация Z существует, и нужно выполнить только те правила, которые относятся к установлению этого факта.

На шаге 1 системе говорится, чтобы она установила, что ситуация Z существует. Она ищет Z в базе, а если его нет, будет искать правило, приводящее к установлению Z. Она находит правило

# $F & B \rightarrow Z$

и решает, что надо установить F и B.

На шаге 2 система пытается найти факт F или в базе данных или среди правил. Находит правило С & D $\rightarrow$  F и решает, что необходимо установить существование фактов С и D.

На шагах 3-5 система находит С, затем находит А прежде, чем получит заключение о D.

На шагах 6-8 система выполняет третье правило, чтобы установить D, затем исполняет второе правило, чтобы установить F и наконец – первое правило, чтобы установить основную цель - факт существования Z.

Теперь нужно наглядно её представить. Для описания подобных задач обычно используются диаграммы, которые называются деревьями решений. Деревья решений дают необходимую наглядность и позволяют проследить ход рассуждений.

Диаграммы называются деревьями решений потому, что, подобно настоящему дереву, имеют ветви. Ветви деревьев решений заканчиваются логическими выводами. Для рассматриваемого примера вывод заключается в том, предложит ли директор должность поступающему на работу, и если да, то какую. Многие задачи сложны, и их непросто представить (или для их решения не собираются использовать ЭС). Дерево решений помогает преодолеть эти трудности.

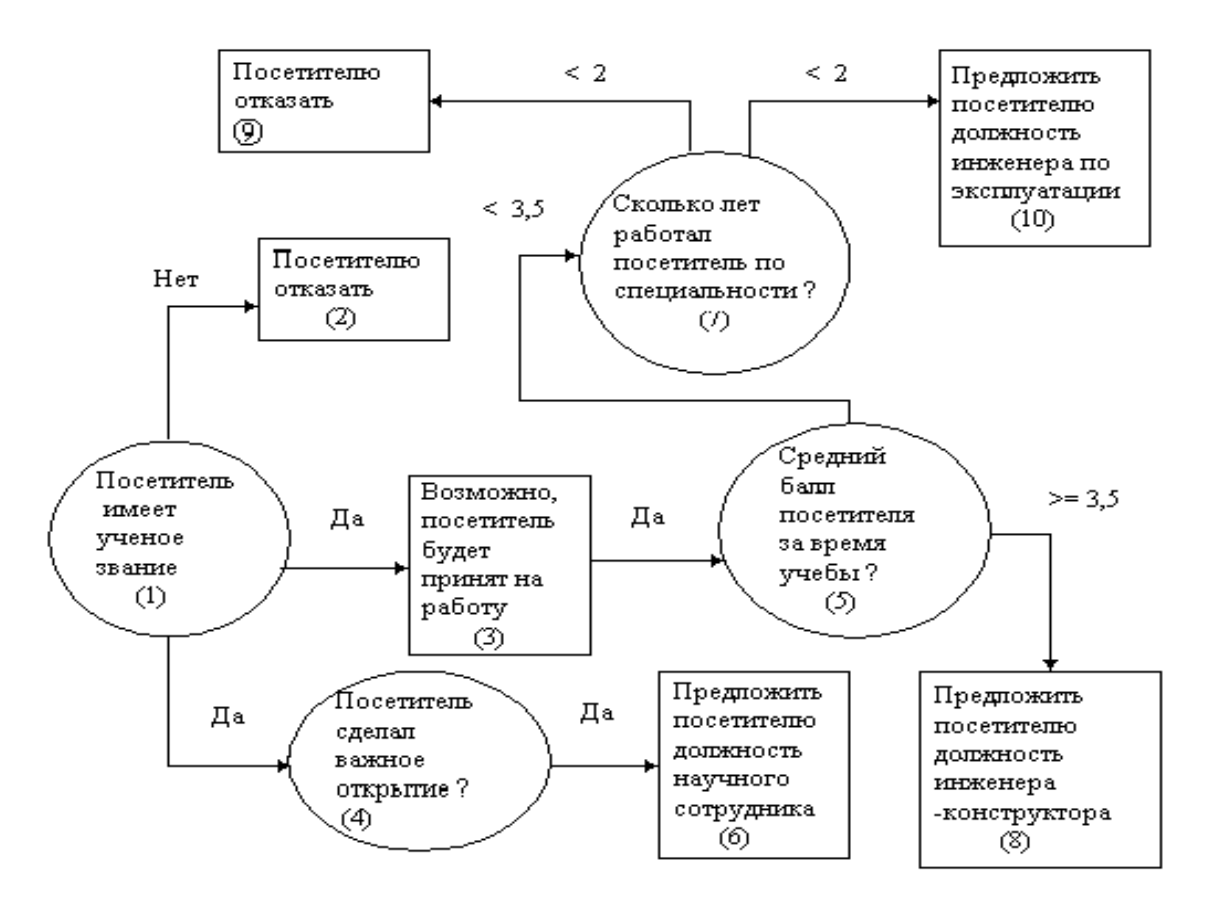

*Рис. 8. Дерево решений для выбора должности*.

На рис.8 показано дерево решений для примера с приёмом на работу. Видно, что диаграмма состоит из кружков и прямоугольников, которые называются вершинами. Каждой вершине присваивается номер. На вершины можно ссылаться по этим номерам. Линии, соединяющие вершины, называются дугами или ветвями. Кружки, содержащие вопросы, называются вершинами решений. Прямоугольники содержат цели диаграммы и означают логические выводы. Линии показывают направление диаграммы. Многие вершины имеют сразу по несколько ветвей, связывающих их с другими вершинами. Выбор выходящей из вершины ветви определяется проверкой условия, содержащегося в вершине.

Например, вершина 5 (см. Рис.8) содержит вопрос, на который есть два возможных ответа, и поэтому у неё два пути в зависимости от среднего балла посетителя за время учёбы, то есть возможен выбор одной из двух ветвей. Если средний балл равен 3.1, то будет выбран первый путь, так как 3.1 меньше 3.5. В программе под средний балл сначала отводится переменная, а затем ей присваивается значение. Можно сказать, что вершины содержат переменные, а пути - это условия, в соответствии с которыми переменным присваиваются значения. После того как для проблемной области сформулированы правила, эти условия становятся условными частями (ЕСЛИ) правила. Прямоугольники содержат частные или общие выводы. Например, прямоугольник на рис.1 может содержать ответ на вопрос, будет ли посетителю предложена работа. Общая цель системы, в которой реализованы обратные рассуждения, - получить окончательный ответ. Локальной целью может быть содержащийся в прямоугольнике на рис.8 ответ на вопрос, будет ли посетителю предложена должность. Однако эта вершина имеет и исходящие ветви, и, следовательно, через неё может проходить путь к следующему логическому выводу. В последнем случае, поскольку исходящая ветвь не содержит условия и она только одна, говорят, что вершина содержит локальный вывод для другой цели. Локальный вывод - это также составляющая условной части правила.

#### **Обобщённый алгоритм работы системы с обратной цепочкой выводов.**

Система, реализующая обратную цепочку рассуждений, должна выполнять следующие шаги:

- 1. Определить переменную логического вывода.
- 2. В списке логических выводов искать первое вхождение этой переменной. Если переменная найдена, в стек логических выводов поместить номер соответствующего правила и установить номер условия равным 1. Если переменная не найдена, сообщить пользователю, что ответ найти невозможно.
- 3. Присвоить значения всем переменным условия из данного правила.
- 4. Если в списке переменных указано, что какой-либо переменной условия не присвоено значение и её нет среди переменных логического вывода (её нет в списке логических выводов), запросить её значение у пользователя.
- 5. Если какая-либо переменная условия входит в переменные логического вывода, поместить в стек номер правила, в логический вывод которого она входит, и вернуться к шагу 3.
- 6. Если из правила нельзя определить значение переменной, удалить соответствующий ему элемент из стека и в списке логических выводов продолжить поиск правила с этой переменной логического вывода.
- 7. Если такое правило найдено, перейти к шагу 3.
- 8. Если переменная не найдена ни в одном из оставшихся правил в логическом выводе, правило для предыдущего вывода не верно. Если предыдущего вывода не существует, сообщить пользователю, что ответ получить невозможно. Если предыдущий вывод существует, вернуться к шагу 6.
- 9. Определить значение переменной из правила, расположенного в начале стека; правило из стека удалить. Если есть ещё переменные логического вывода, увеличить значение номера условия и для проверки оставшихся переменных вернуться к шагу 3. Если больше нет переменных логического вывода, сообщить пользователю окончательный вывод.

# 2. Порядок выполнения работы:

- 1. Выбрать по заданной теме 15-20 правил принятия решения;
- 2. Упорядочить их по степени важности;
- 3. Построить дерево принятия решения;
- 4. Построить список переменных логических выводов;
- 5. Написать программу для реализации обратной цепочки рассуждений

# 3. Варианты заданий

Реализовать прямую цепочку рассуждений для следующих задач:

- 1. диагностика неисправностей электронной аппаратуры
- 2. диагностика неисправностей автомобиля
- 3. диагностика заболеваний (по выбору)
- 4. Анализ объекта (по выбору)
	- а. спортивных мероприятий
	- **b**. телепередач
	- с. природных катаклизмов

и т.п.

- 5. задачи информационно-советующего характера (по выбору)
	- а. помощник заведующего склада
	- **b.** помощник аптекаря
	- с. помощник оператора справочной службы
	- d. выбор должности
	- е. проведение отпуска

и т.п.

# 4. Контрольные вопросы

1. Чем отличаются «прямая» и «обратная» цепочки рассуждений?

- 2. Какие виды правил существуют?
- 3. Как контролируется вывод правил из БЗ?
- 4. Как учитывается достоверность заключительной части правила?

# Лабораторная работа № 6 Использование теории Байеса при проектировании интеллектуальных систем

Цель работы: Научиться использовать формулы условной вероятности при построении базы знаний

#### 1. Теоретическая часть

В основе многих эвристических правил лежит вероятность появления определенного события, вычислить которую может только эксперт, т.е. эксперт делает обоснование предположения в своей проблемной области. В действительности это означает, что существуют статистические данные, позволяющие делать какие-либо предположения. Это могут быть, например, медицинский диагноз, который врач ставит на основании своих наблюдений над пациентом. Опыт врача во многих случаях с большей точностью позволяет определить заболевание пациента. Конечно, есть вероятность, что врач ошибся, поэтому часто рассматриваются и другие диагнозы.

Байес разработал вероятностную методику, основанную на утверждении, что какоето событие произойдет, потому что раньше уже произошло какое-то другое событие. В экспертных системах широко применяются статистические решения, опирающиеся на теорию Байеса.

#### Основные понятия теории вероятности

Теория вероятностей изучает случайные события. Очень часто человек, сам того не замечая, высказывает предположение или делает вывод, пользуясь терминологией теории вероятности.

Вероятность можно определить следующим образом:

$$
P = \frac{\text{число-жсперименто, исходомкотороговляютсясобытия}}{66щеечисло-жспериментов}, \qquad 0 \le P \le 1
$$

#### Вероятность Байеса

Байес занимался разработкой теории условной вероятности. Условная вероятность учитывает уже известные исходы экспериментов.

Условная вероятность - это вероятность наступления какого-то события  $S$  при условии, что уже наступило какое-то другое событие L.

Условная вероятность обозначается P(S/L).

Вероятность наступления двух событий вычисляется следующим образом:

 $P(L \quad u \quad S) = P(S/L) \times P(L)$ , r.e.

Вероятность того, что произойдут два события  $S$  *и L*, причем L произойдет первым, равна вероятности наступления события S, если известно, что произошло событие L, умноженного на вероятность появления события L.

В экспертных системах используется еще одно уравнение условной вероятности:

$$
P(S) = P(S/l) \times P(l) + P(S/NOT \quad l) \times P(NOT \quad l)
$$
 (1)

Вероятность появления события S равна вероятности появления события S при условии появления события  $1$  ( $P(S/L)$ ) умноженной на вероятность появления события 1 (P(1)) плюс вероятность появления события S при условии, что событие 1 не произошло  $P(S/NOT$  l) умноженная на вероятность, что событие 1 не произошло  $P(S/NOT$  l).

Пример.

Рассмотрим использование условной вероятности на примере правил, описывающих экспертную систему фондовой биржи.

- *П1: ЕСЛИ проц\_ставки==падают, ТО уровень\_цен=растет*
- *П2: ЕСЛИ проц\_ставки==растут, ТО уровень\_цен=падает*
- *П3: ЕСЛИ вал\_курс\_доллара==падает, ТО проц\_ставки=растут*
- *П4: ЕСЛИ вал\_курс\_доллара==растет, ТО проц\_ставки=падают*

Надо определить вероятность повышения уровня цен.

Цель примера не в описании реальной ситуации, а в иллюстрации подхода к решению задачи.

Система, реализующая обратные рассуждения в части ТО правил, будет искать вывод *уровень\_цен=растет.* Подойдет правило1 при условии, что *проц\_ставки=падают.*  Используя (1) условной вероятности, можно оценить эти условия.

Заменяя S на STOCK=растет и l на INT=падают, тогда получим:

 $P + P(\text{STOCK = PACTET / INT = HE\_IIAIAET \rightarrow \times P(INT = HE\_IIAIAIOT)$  $P{\rm{(STOCK = PACTET)}} = P{\rm{(STOCK = PACTET/INT = \Pi A \mu \Delta ET) \times P {\rm{(INT = \Pi A \mu \Delta ET)}}}}$ (2)

Для того, чтобы определить, присвоено ли переменной INT значение ПАДАЮТ надо вернуться к правилу 4:

*ЕСЛИ DOLLAR=РАСТЕТ, ТО INT=ПАДАЮТ*

Правило 4 преобразуется в уравнение (3) ( / \_ ) ( \_ ) *P INT ПАДАЮТ DOLLAR НЕ РАСТЕТ P DOLLAR НЕ РАСТЕТ* + <sup>=</sup> <sup>=</sup> <sup>=</sup>  $P(INT = \Pi A \not\!\!\perp \vec{A} \vec{H} \vec{O} \vec{T}) = P(INT = \Pi A \not\!\!\perp \vec{A} \vec{H} \vec{O} \vec{T} \; / \; DOLLAR = PACTET) \times P(DOLLAR = PACTET) \quad (3)$ 

Поскольку ни в одном из правил части ТО нет переменной DOLLAR, т.е. значение вероятности Р для нее определить нельзя, то значение должно быть введено пользователем. По этой же причине пользователем должна быть задана условная вероятность.

Пусть *Р(DOLLAR=РАСТЕТ)=0,6*

Согласно теории вероятностей сумма вероятности появления и непоявления какоголибо события равна 1, следовательно

*Р(DOLLAR=НЕ\_РАСТЕТ)=1- Р(DOLLAR=РАСТЕТ)=1-0,6=0,4* Присвоим значения всем условным вероятностям *P(INT=ПАДАЕТ/DOLLAR=РАСТЕТ)=0,8 P(INT=ПАДАЕТ/DOLLAR=НЕ\_РАСТЕТ)=0,1* (сумма условной вероятности противоположных событий не равна 1) Подставим эти значения в (3) *P(INT=ПАДАЕТ)=0,8\*0,6+0,1\*0,4=0,52 P(INT=НЕ\_ПАДАЕТ)=1- P(INT=ПАДАЕТ)=1-0,52=0,48* Для того, чтобы найти *P(STOCK=РАСТЕТ)* пользователем должны быть заданы

значения условной вероятностей.

*P(STOCK=РАСТЕТ/INT=ПАДАЕТ*)=0,85 *P(STOCK=РАСТЕТ/INT=НЕ\_ПАДАЕТ*)=0,1 Тогда согласно (2)

*P(STOCK=РАСТЕТ*)=*0,85\*0,52+0,1\*0,48=0,49* или *49%*

Получив все значения вероятностей, пользователь может определить свою политику на бирже.

# **2. Порядок выполнения работы***:*

- 1. Написать правила, использую теорию Байеса;
- 2. Подсчитать вероятность наступления события;
- 3. Реализовать «дружественный интерфейс» пользователя;
- 4. Организовать вывод информации пользователю:
- 5. Описать программное обеспечение реализации Вашей задачи.

#### 3. Варианты заданий

Описать правила и реализовать программный код, используя теорию Байеса для следующих задач:

- 1. диагностика неисправностей электронной аппаратуры
- 2. диагностика неисправностей автомобиля
- 3. диагностика заболеваний (по выбору)
- 4. прогнозирование (по выбору)
	- а. спортивных мероприятий
	- **b**. телепередач
	- с. природных катаклизмов
	- и т.п.
- 5. классификация объектов (по выбору)
- 6. задачи информационно-советующего характера (по выбору)
	- а. помощник заведующего склада
	- **b.** помощник аптекаря
	- с. помощник оператора справочной службы
	- d. выбор должности
	- е. проведение отпуска
	- и т.п.

#### 4. Контрольные вопросы

1. Какие данные являются исходными для расчета вероятности наступления события?

- 2. Какие данные вводятся экспертом?
- 3. В чём отличие создания правил при использовании теории вероятностей?
- 4. В чем отличие программной реализации при использовании диалога с пользователем?

# Лабораторная работа № 7

# Использование коэффициента уверенности при проектировании интеллектуальных систем с нечеткой логикой

Научиться использовать формулы для вычисления коэффициента Цель работы: уверенности на практических примерах.

# 1. Теоретическая часть

Не всегда можно описать событие с помощью точно определенных правил. Люди не всегда могут ответить на вопросы точно. Можно ли узнать, какая у человека температура, если он говорит, что слегка заболел? Скорее всего нет! Такие слова, как «высокий», «горячий» и «легкий», «растет» или «падает», представляют собой лингвистические переменные, которые нельзя определить одним значением. Использование этих понятий при формировании правил называется нечеткой логикой.

Понятие «падает» - также лингвистическая переменная, использующаяся в правилах, описывающих фондовую биржу. Применяя лингвистические переменные можно вычислить значения некоторых вероятностей, не обременяя пользователя лишними вопросами. Для этого необхолимо конкретизировать лингвистические переменные. Пользователю экспертной системы нужно позволить добавлять к этим переменным определения, например «маленький» или «средний». Пользователь может задать маленькое повышение курса доллара и экспертная система должна точно знать, что под этим подразумевается.

КУ используется в области математики, называемой нечеткой логикой. КУ может иметь значение от -1 до 1. Отрицательное значение КУ показывает степень уверенности в том, что правило не верно, а положительное значение – что верно. Правила, для которых КУ=-1, рассматривать нет смысла.

Прежде всего сформулируем общие принципы вычисления КУ правила:

1. Выбрать максимальное значение КУ из КУ для условий правила, разделенных логическим оператором И.

2. Если в правиле есть оператор ИЛИ, выбрать максимальное значение из КУ для всех условий правила, разделенных оператором И для всех условий, связанных оператором ИЛИ.

3. Умножить выбранный КУ на КУ правила.

4. Если существует несколько правил с одинаковым логическим выводом, выбрать из всех полученных КУ максимальный.

Во многих случаях изначально заданы граничные значения коэффициента уверенности. Логический вывод считается верным только в том случае, если его КУ превышает заранее заданные граничные значения. Работа с базой знаний продолжается до тех пор, пока значение коэффициента уверенности логического вывода больше граничного значения. В процессе работы выполняются определенные вычисления.

Предположим, для частного логического вывода КУ равно 0,4. Это значение запоминается. Затем оно сравнивается с граничным значением КУ (допустим, что оно равно 0,8). Запомненное значение оказалось меньше граничного, и, значит, работа с базой знаний продолжается. Если при работе с базой знаний встретился тот же самый логический вывод, КУ для нового правила умножается на 1 минус значение запомненного ранее КУ и результат прибавляется к запомненному ранее КУ. Значение КУ, равное 1, свидетельствует об абсолютной уверенности в правильности вывода. Затем вновь запомненное значение КУ сравнивается с граничным и если оно больше, выполняется логический вывод, в противном случае, работа с базой знаний продолжается. Вышесказанное можно записать с помощью равенства:

Запомненный  $KY = Pa$ нее запомненный  $KY + (1)$ -Ранее запомненный  $KY) * KY$  нового правила

#### Например:

Граничное значение  $KY = 0.8$ Правило: ЕСЛИ А, ТО В (КУ=0,6) Запомненный КУ: 0,6 Новое правило: ЕСЛИ С.ТО В (КУ=0.7) Запомненный КУ=0,6+ (1-0,6)\*0,7=0,88 (граничные значения превышены, и выполняется вывод).

# 2. Порядок выполнения работы:

1. Для выбранного варианта написать правила, использую коэффициенты уверенности

2. Реализовать «дружественный интерфейс» пользователя;

3. Организовать вывод информации пользователю;

4. Описать программное обеспечение реализации задачи.

#### 3. Варианты заданий

Описать правила и реализовать программный код, используя теорию нечеткой логики для следующих задач:

- 1. диагностика неисправностей электронной аппаратуры
- 2. диагностика неисправностей автомобиля
- 3. диагностика заболеваний (по выбору)
- 4. прогнозирование (по выбору)
	- а. спортивных мероприятий
	- **b**. телепередач
	- с. природных катаклизмов

и т.п.

- 5. классификация объектов (по выбору)
- 6. задачи информационно-советующего характера (по выбору)
	- а. помощник заведующего склада
	- **b.** помощник аптекаря
	- с. помощник оператора справочной службы
	- d. выбор должности
	- е. проведение отпуска
	- $M$  Т.П.

#### 4. Контрольные вопросы

- 1. Какие переменные называются лингвистическими?
- 2. В каких случаях используются КУ?
- 3. В каких пределах изменяется КУ?
- 4. В чём отличие создания правил при использовании КУ?

#### Лабораторная работа № 8 Разработка самообучающихся систем

Цель работы: Научиться разрабатывать алгоритмы и программы реализации самообучающихся систем

# 1. Теоретическая часть

Какой бы метод ни использовался при обучении, человек всегда пополняет свои знания, сталкиваясь с чем-то новым. Такая форма приобретения знаний называется обратной Человек, благодаря механизму обратной связи и уже, имеющихся знаний, связью. приобретает новые.

Приблизительно также «обучается» компьютерная программа. В ней заложен алгоритм хранения фактов и выполнения логических выводов. Логические выводы связаны в программе с постоянно пополняющими ее новыми фактами.

Система будет самообучаться, только в том случае, если она соприкоснулась с чемто противоречащим ранее известному.

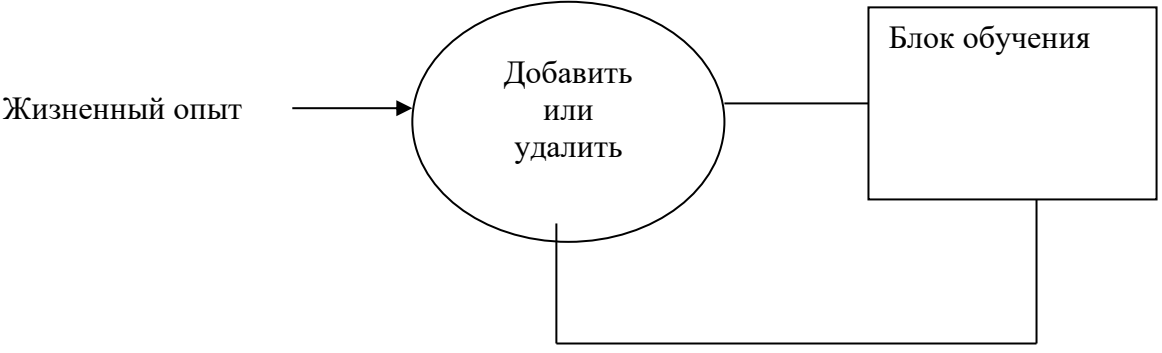

Рис.9. Механизм обучения системы

Основные шаги обучения системы:

- $\mathbf{1}$ . Система вносит изменения только в том случае, если встречаются противоречия. Это обеспечивается с помощью механизма обратной связи.
- 2. Система сравнивает введенные атрибуты с атрибутами, хранящимися в ней, пытаясь их идентифицировать и выбрать наиболее похожие. Для этого используются специальные оценки. Вся работа выполняется с помощью логического вывода.

# 2. Порядок выполнения работы:

- 1. Выбрать предметную область
- 2. Создать базу знаний для правил и фактов
- 3. Реализовать «дружественный интерфейс» пользователя;
- 4. Организовать вывод информации пользователю;
- 5. Описать программное обеспечение реализации Вашей задачи.

# 3. Варианты заданий

Реализовать самообучающуюся систему, используя механизм обучения для конкретных предметных областей:

- География
- История  $\frac{1}{2}$
- $\equiv$ Математика
- Физика  $\equiv$

и т.д.

# 4. Контрольные вопросы

- 1. В чем суть самообучающейся системы?
- 2. Какая форма приобретения знаний называется обратной связью.
- 3. Как происходит обучение программы?
- 4. Каковы основные шаги при разработке обучающейся системы?

# Лабораторная работа №9 «Изучение основ разработки приложений экспертных систем в среде CLIPS»

# 1. Цель работы

Целью данной работы является ознакомление с основами языка и методами разработки экспертных систем в среде CLIPS.

# 2. Основные сведения

Экспертные системы (ЭС) - это наиболее распространенный класс ИС, ориентированный на тиражирование опыта высококвалифицированных специалистов в областях, где качество принятия решений традиционно зависит от уровня экспертизы, например таких, как медицина, юриспруденция, геология, экономика, военное дело и др.

Обобщенная структура экспертной системы представлена на рисунке 1. Реальные ЭС могут иметь более сложную структуру, однако компоненты, представленные на рисунке, присутствуют в любой действительно экспертной системе.

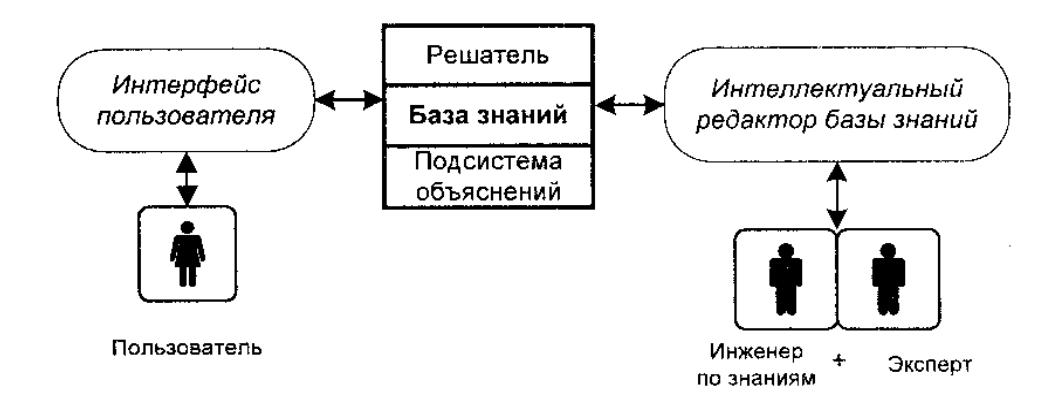

# Рисунок 1 Структура экспертной системы

В целом процесс функционирования ЭС можно представить следующим образом: пользователь, желающий получить необходимую информацию, через пользовательский интерфейс посылает запрос к ЭС; решатель, пользуясь базой знаний, генерирует и выдает пользователю подходящую рекомендацию, объясняя ход своих рассуждений при помощи подсистемы объяснений.

Пользователь - это специалист предметной области, для которого предназначена система. Обычно его квалификация недостаточно высока и поэтому он нуждается в помощи и поддержке своей деятельности со стороны ЭС.

Инженер по знаниям — специалист в области искусственного интеллекта, выступающий в роли промежуточного буфера между экспертом и базой знаний.

Интерфейс пользователя — комплекс программ, реализующих диалог пользователя с ЭС как на стадии ввода информации, так и при получении результатов.

База знаний (БЗ) — ядро ЭС, совокупность знаний предметной области, записанная на машинный носитель в форме, понятной эксперту и пользователю (обычно на некотором языке, приближенном к естественному).

Параллельно такому "человеческому" представлению существует БЗ во внутреннем "машинном" представлении.

Решатель — программа, моделирующая ход рассуждений эксперта на основании знаний, имеющихся в БЗ.

Подсистема объяснений — программа, позволяющая пользователю получить ответы на вопросы: "Как была получена та или иная рекомендация?" и "Почему система приняла такое решение?" Ответ на вопрос "как" — это трассировка всего процесса получения решения с указанием использованных фрагментов БЗ, т. е. всех шагов цепи умозаключений. Ответ на вопрос "почему" — ссылка на умозаключение, непосредственно предшествовавшее полученному решению, т. е. отход на один шаг назад. Развитые подсистемы объяснений поддерживают и другие типы вопросов.

Интеллектуальный редактор БЗ — программа, представляющая инженеру по знаниям возможность создавать БЗ в диалоговом режиме. Включает в себя систему вложенных меню, шаблонов языка представления знаний, подсказок ("help" — режим) и других сервисных средств, облегчающих работу с базой.

Если система объявлена разработчиками как экспертная, только наличие всех этих блоков гарантирует реальное использование аппарата обработки знаний. Олнако промышленные прикладные ЭС могут быть существенно сложнее и дополнительно включать базы данных, интерфейсы обмена данными с различными пакетами прикладных программ, электронными библиотеками и т. д.

#### 2.1. Элементы языка

CLIPS предоставляет три основных элемента для написания программ:

- простые типы данных;
- функции для манипулирования данными;
- конструкции для пополнения базы знаний.  $\bullet$

# 2.1.1. Простые типы данных

Для представления информации в CLIPS предусмотрено восемь простых типов данных: float, integer, symbol, string, external-address, fact-address, instance-name u instanceaddress.

Для представления числовой информации используются типы float и integer, символьной - symbol и string. Остановимся на рассмотрении этих четырех типов данных.

При записи числа могут использоваться только цифры (0-9), десятичная точка (.), знак (+) или (-) и (e) при экспоненциальном представлении. Число сохраняется либо как целое, либо как действительное. Любое число, состоящее только из цифр, перед которыми может стоять знак, сохраняется как целое (тип integer представляется внутри CLIPS как тип языка C long integer). Все остальные числа сохраняются как действительные (float - C double float).

Количество значащих цифр зависит от аппаратной реализации. В этой же связи могут возникать ошибки округления.

Как в любом языке программирования, особенную осторожность необходимо проявлять при сравнении чисел с плавающей точкой, а также при сравнении с ними целых чисел.

Примеры целых чисел:

 $237 \quad 15 + 12 \quad -32$ 

Примеры чисел с плавающей точкой:

237e3 15.09 +12.0 -32.3e-7

Последовательность символов. которая не удовлетворяет числовым типам, обрабатывается как тип данных symbol.

Тип данных symbol в CLIPS - последовательность символов, состоящая из одного или нескольких любых печатных символов кода ASCII. Как только в последовательности символов встречается символ-разделитель, symbol заканчивается. Следующие символы служат разделителями: любой непечатный ASCII символ (включая пробел, символ табуляции, CR, LF), двойные кавычки,"(", ")", "&", "|", "<","~", ";". Символы-разделители не могут включаться в symbol за исключением символа "<", который может быть первым символом в symbol. Кроме того, symbol не может начинаться с символа "?" или последовательности символов "\$?", поскольку эти символы зарезервированы для переменных. Заметим, что CLIPS различает регистр символов. Ниже приведены примеры выражений символьного типа:

foo Hello B76-HI bad value

127A 742-42-42  $@+=-$ % Search

Тип данных string -это последовательность символов, состоящая из нуля и более печатных символов и заключенная в двойные кавычки. Если внутри строки встречаются двойные кавычки, то перед ними необходимо поместить символ (\). То же справедливо и для самого (\). Несколько примеров:

"foo" "a and b" "I number" "a\"quote"

Отметим, что строка "abcd" не тоже самое, что abcd. Они содержат одинаковые наборы символов, но являются экземплярами различного типа.

# 2.1.2. Функции

Под функцией в CLIPS понимается фрагмент исполняемого кода, с которым связано уникальное имя и который возвращает полезное значение или имеет полезный побочный эффект (например, вывод информации на экран).

Существует несколько типов функций. Пользовательские и системные функции - это фрагменты кода, написанные на внешних языках (например, на С) и связанные со средой CLIPS. Системными называются те функции, которые были определены изначально внутри среды CLIPS. Пользовательскими называются функции, которые были определены вне CLIPS.

Хотя CLIPS и не ориентирована на численные вычисления, в ней предусмотрен ряд стандартных арифметических и математических функций (см. таблицу 1).

Таблица 1 Стандартные функции языка CLIPS

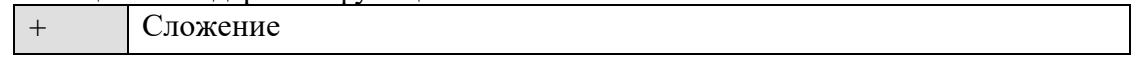

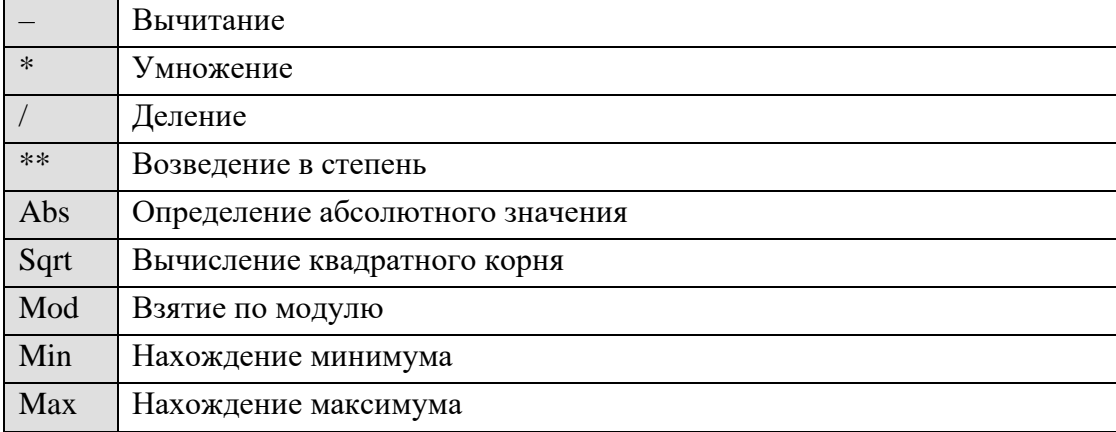

Конструкция *deffunction* позволяет пользователю определять новые функции непосредственно в среде CLIPS с использованием синтаксиса CLIPS. Функции, определенные таким образом, выглядят и работают подобно остальным функциям, однако они выполняются не напрямую, а интерпретируются средой CLIPS.

Вызовы функций в CLIPS имеют префиксную форму: аргументы функции могут стоять только после ее названия. Вызов функции начинается с открывающейся скобки, за которой следует имя функции, затем идут аргументы, каждый из которых отделен одним или несколькими пробелами. Аргументами функции могут быть данные простых типов, переменные или вызовы других функций. В конце вызова ставится закрывающаяся скобка. Ниже приведены примеры вызовов функций:

 $(+ 345)$  $(* 5 6.0 2)$  $(+ 3 (* 8 9) 4)$  $(* 8 (+ 3 (* 2 3 4) 9)(* 3 4))$ 2.1.3. Конструкции

В CLIPS существует несколько описывающих конструкций:

defmodule, defrule, deffacts, deftemplate, defglobal, deffunction, defclass, definstances, defmessage-handler, defgeneric.

При записи все они заключаются в скобки. Определение конструкции отличается от вызова функции главным образом по производимому эффекту. Обычно вызов функции оставляет состояние среды CLIPS без изменений (за рядом исключений, когда речь идет о функциях сброса, очистки, открытия файла и т.п.). Определение конструкции, напротив, в точности направлено на изменение состояния среды путем внесения изменений в базу знаний CLIPS. В отличие от функций конструкции никогда не возвращают значений.

Все конструкции (за исключением def global) позволяют размещать комментарии сразу вслед за именем конструкции. Кроме того, комментарии могут вставляться в код CLIPS при помощи точки с запятой (;). Все, что следует за (;) до конца строки, будет игнорироваться CLIPS. Если (;) стоит первым символом в строке, то вся строка считается комментарием.

#### 2.2. Факты

#### 2.2.1. Представление фактов

Факты являются одной из основных форм представления информации в системе CLIPS. Каждый факт представляет фрагмент информации, который был помещен в текущий список фактов, называемый fact-list. Факт представляет собой основную единицу данных, используемую правилами.

Количество фактов в списке и объем информации, который может быть сохранен в факте, ограничивается только размером памяти компьютера. Если при добавлении нового факта к списку обнаруживается, что он полностью совпалает с одним из уже включенных в список фактов, то эта операция игнорируется (хотя такое поведение можно изменить).

Факт может описываться индексом или адресом. Всякий раз, когда факт добавляется (изменяется), ему присваивается уникальный целочисленный индекс. Индексы фактов начинаются с нуля и для каждого нового или измененного факта увеличиваются на единицу. Каждый раз после выполнения команд reset и clear выделение индексов начинается с нуля. Факт также может задаваться при помощи адреса. Адрес факта может быть получен путем сохранения возвращаемого значения команд, которые возвращают в качестве результата адрес факта (таких как assert, modify и duplicate), или путем связывания переменной с алресом факта в левой части правила (см. далее).

Идентификатор факта - это короткая запись для отображения факта на экране. Она состоит из символа f и записанного через тире индекса факта. Например, запись f-10 служит для обозначения факта с индексом 10. Существует два формата представления фактов: позиционный и непозиционный.

#### 2.2.2. Позиционные факты

Позиционные факты состоят из выражения символьного типа, за которым следует последовательность (возможно, пустая) из полей, разделенных пробелами. Вся запись заключается в скобки. Обычно первое поле определяет "отношение", которое применяется к оставшимся полям. Например:

(the pump is on)

(altitude is 10000 feet)

(grocery\_list bread milk eggs)

Поля в позиционных фактах могут быть любого простого типа (за исключением первого поля, которое всегда должно быть типа symbol), на порядок полей также не накладывается никаких ограничений. Следующие символьные выражения зарезервированы и не должны использоваться как первое поле любого факта (позиционного или нет): test, and, or, not, declare, logical, object, exists u forall.

#### 2.2.3. Непозиционные факты

Для того чтобы обратиться к информации, содержащейся в позиционном факте, пользователь должен знать не только какие данные содержатся в факте, но и то, в каком поле они хранятся. Непозиционные (шаблонные) факты дают возможность пользователю абстрагироваться от структуры факта, задавая имена каждому из полей факта. Для задания шаблона, который затем может использоваться при доступе к полям по именам, используется конструкция deftemplate. Эта конструкция подобна структуре или записи в языках программирования С и Паскаль.

Конструкция deftemplate позволяет наряду с определением именованных полей, или слотов, вводить имя шаблона. В отличие от позиционных фактов слоты шаблонного факта могут быть ограничены по типу, значению, числовому диапазону. Кроме того, для любого слота можно определить значения по умолчанию. Слот состоит из открывающейся скобки, за которой следует имя слота, полей (могут отсутствовать) и закрывающейся скобки. Заметим, что слоты не могут использоваться в позиционных фактах, так же как позиционные поля не могут использоваться в шаблонных фактах. Общая структура конструкции deftemplate такова:

 $deftemplate \nname)$ 

```
(slot-1)(slot-2)\dddotsc(slot-N)Далее приведен пример шаблона с заданными для слотов значениями по умолчанию:
(deftemplate prospect)
(slot name)
(default DERIVE)
(slot assets)
    (default rich)
(slot age
(default 80))
```
Шаблонные факты отличаются от позиционных по первому полю в факте. Первое поле всех фактов должно быть типа symbol, но если это символьное выражение соответствует имени шаблона, то этот факт - шаблонный. За первым полем шаблонного факта следует список из нуля или более слотов. Как и позиционные, шаблонные факты заключаются в скобки. Далее приведено несколько примеров шаблонных фактов:

(client (name "Joe Brown") (id  $X9345A$ ))

(point-mass (x-velocity 100) (y-velocity -200)) (class (teacher "Martha Jones") (#students 30)

 $(room "37A")$ 

(grocery-list (#-of-items 3)(items bread milk eggs))

Заметим, что порядок следования слотов в шаблонном факте не важен.

# 2.2.4. Манипуляции над фактами

Факты могут добавляться к списку фактов (с помощью команды assert), удаляться из него (с помощью команды retract), изменяться (с помощью команды modify) и дублироваться (с помощью команды duplicate) самим пользователем или программой. Например:

(assert (light green))

Кроме того, конструкция deffacts позволяет определить множество исходных или априорных знаний в виде набора фактов [30]. Например:

(deffacts walk "Some facts about walking"

(status walking)

(walk-sign walk))

Когда производится сброс состояния среды CLIPS (с помощью команды reset) все факты, описанные в конструкции *deffacts*, добавляются к списку фактов. Кроме того, по этой команде в список фактов заносится исходный факт (initial-fact). Этот факт включается в список фактов всегда с идентификатором f-0. Его назначение будет рассмотрено в следующем пункте.

#### 2.3. Правила

Одним из основных методов представления знаний в CLIPS являются правила. Правила используются для представления эвристик, определяющих ряд действий, которые необходимо выполнить в определенной ситуации. Разработчик экспертной системы определяет совокупность правил, которые используются совместно для решения проблемы. Правило состоит из двух частей: антицедента (условия), который является аналогом условия в if-then операторе и записывается слева, и консеквента (заключения), который является аналогом then части этого оператора и записывается справа.

Левая часть правила представляет собой ряд условий (условных элементов), которые лолжны выполняться, чтобы правило было применимо. В CLIPS принято считать, что условие выполняется, если соответствующий ему факт присутствует в списке фактов. Одним из типов условных элементов может быть образец. Образцы состоят из набора ограничений, которые используются для описания того, какие факты удовлетворяют условию, определяемому образцом. Процесс сопоставления фактов и образцов выполняется блоком вывода CLIPS, который автоматически сопоставляет образцы, исходя из текущего состояния списка фактов, и определяет, какие из правил являются применимыми. Если все условия правила выполняются, то оно активируется и помещается в список активированных правил.

Если левая часть правила пуста, то для его активации необходимо наличие в списке фактов исходного факта (initial-fact). Такие безусловные правила часто используются для того, чтобы инициировать работу программы. Поэтому перед запуском таких программ необходимо произвести сброс состояния среды CLIPS.

Правая часть правила представляет собой совокупность действий, которые должны быть выполнены, если правило применимо. Действия, описанные в применимых правилах, выполняются тогда, когда блок вывода CLIPS получает команду начать выполнение применимых правил. Если существует множество применимых правил, то для того, чтобы выбрать правило, действия которого должны быть выполнены, блок вывода использует стратегию разрешения конфликтов. Действия, описанные в выбранном правиле, выполняются (при этом список применимых правил может измениться), а затем блок вывода выбирает другое правило и т.д. Этот процесс продолжается до тех пор, пока не остается ни одного применимого правила, т.е. пока список активированных правил не окажется пуст.

Во многом правила похожи на операторы типа if-then процедурных языков программирования. Однако условие if-then оператора в процедурном языке проверяется только тогда, когда программа передает ему управление. С правилами ситуация иная. Блок вывода постоянно отслеживает все правила, условия которых выполняются, и, таким

образом, правило может быть выполнено в любой момент, как только оно становится применимым. В этом смысле правила подобны обработчикам исключительных ситуаций в процедурных языках (например, в языке Ада).

Лля определения правил используется конструкция defrule: (defrule rule name "optional comment"  $(patten_l)$  $(patten_2)$  $(\text{pattern } N)$  $\Rightarrow$  $(\arctan_1)(\arctan_2)$  $(\text{action } M))$ Например: (defrule take-a-vacation (work done) (money plenty) (reservations made)  $\Rightarrow$ (printout t "Let's go!" crlf))

#### 2.4. Переменные

Как и в других языках программирования, в CLIPS для хранения значений используются переменные. В отличие от фактов, которые являются статическими, или неизменными, содержание переменной динамично и изменяется по мере того, как изменяется присвоенное ей значение.

Илентификатор переменной всегда начинается с вопросительного знака, за которым следует ее имя. В общем случае формат переменной выглядит следующим образом:

?<variable-name>

Примеры переменных:

?x ?sensor ?noun ?color

Перед использованием переменной ей необходимо присвоить значение. Все переменные, кроме глобальных, считаются локальными и могут использоваться только в рамках описания конструкции. К этим локальным переменным можно обращаться внутри описания, но они не определены вне него.

Чаще всего переменные описываются и получают значения в левой части правила. Например:

(defrule make-quack (duck-sound ?sound)  $\Rightarrow$ (assert (sound-is ?sound))

Получив значение, переменная сохраняет его неизменным при использовании как в левой, так и в правой части правила, если только это значение не изменяется в правой части при помощи функции bind.

```
(defrule addition
(numbers ?x ?y)\Rightarrow(\text{assert} (\text{answer } (+ ?x ?y)))(bind ?answer (+ ?x ?v))
(printout t "answer is " ?answer crlf))
```
Кроме значения самого факта, переменной может быть присвоено значение адреса факта. Это может оказаться удобным при необходимости манипулировать фактами непосредственно из правила. Для такого присвоения используется комбинация "<-". Следующий пример иллюстрирует присвоение переменной значения адреса факта и ее последующее использование:

(defrule get-married)

?duck <- (bachelor Dopey)

 $\Rightarrow$ (retract ?duck))

Для определения глобальных переменных, которые видны всюду в среде CLIPS, используется конструкция defglobal. К глобальной переменной можно обратиться в любом месте, и ее значение остается независимым от других конструкций. Глобальные переменные CLIPS подобны глобальным переменным в процедурных языках программирования, но они значительно слабее типизированы (на них не налагается ограничения хранения данных только олного типа).

#### 2.5. Интерфейс CLIPS

Оболочка ЭС CLIPS может работать в нескольких режимах:

1. интерактивно, с использованием простого текстового интерфейса командной строки;

 $2.$ интерактивно, с использованием GUI-интерфейса;

 $3.$ как ЭС, интегрированная в другие приложения.

#### 2.5.1. Интерфейс командной строки

Основным методом взаимодействия пользователя с CLIPS является ввод команд с командной строки CLIPS. После появления на экране подсказки CLIPS> пользователь может ввести команду.

Командами могут быть вызовы функций, конструкции, глобальные переменные или константы. Если ввести вызов функции, вычисляется значение этой функции и на экран выводится результат. Как уже отмечалось, вызовы функций в CLIPS имеют префиксную форму, т.е. аргументы функции могут стоять только после ее названия. Если ввести определение, то будет создана конструкция соответствующего типа. В ответ на ввод глобальной переменной на экран будет выведено ее значение. За вводом константы последует вывод ее на экран (что вряд ли принесет много пользы). Например:

```
CLIPS> (+ 3 4)\overline{7}CLIPS> (defglobal ?*x* = 3)
CLIPS>?*x*3
CLIPS > redred
CLIPS
```
В приведенном примере сначала была вызвана функция сложения с аргументами 3 и 4, которая вернула результат 7. Затем была определена глобальная переменная ?\*х\*, и ей было присвоено значение 3. Далее переменная ?\*х\* была введена с командной строки, и было возвращено ее значение 3. И наконец, была введена и тут же возвращена константа red.

Стандартная процедура использования интерфейса командной строки выглядит следующим образом:

- 1. создать и редактировать базу знаний при помощи любого текстового редактора;
- 2. сохранить базу знаний в одном или нескольких текстовых файлах;
- 3. выйти из редактора и запустить CLIPS;
- 4. загрузить базу знаний в CLIPS.

Рассмотрим пример.

1. Создадим при помощи любого текстового редактора (например, Notepad) текстовый документ такого содержания:

(defrule one

(light green)

 $\Rightarrow$ 

(printout t "Go !!!" crlf))

2. Сохраним его в файле под любым именем (например, TEST.CLP).

3. Запустим CLIPS (на экране появится главное диалоговое окно CLIPS).

4. Теперь для загрузки правила one в базу знаний CLIPS воспользуемся командой (load <имя файла>):

(load "C:/CLIPSWIN/TEST.CLP")

либо

(load "C:\\CLIPSWIN\\TEST.CLP")

2.5.2. GUI-интерфейс

CLIPS использует GUI-интерфейс. В таблице 2 приведено краткое описание всех основных пунктов меню.

Таблица 2

Краткое описание GUI-интерфейса CLIPS

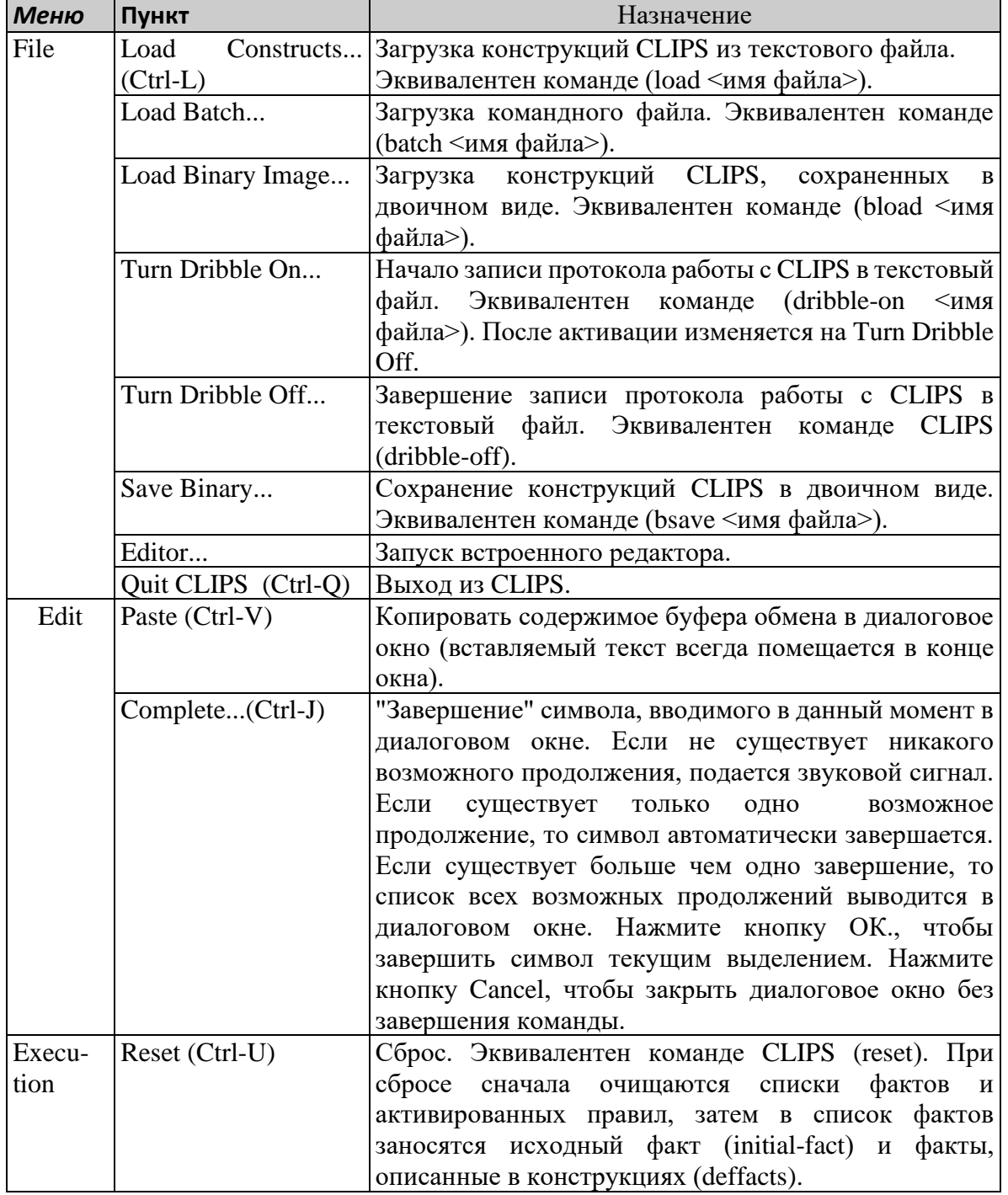

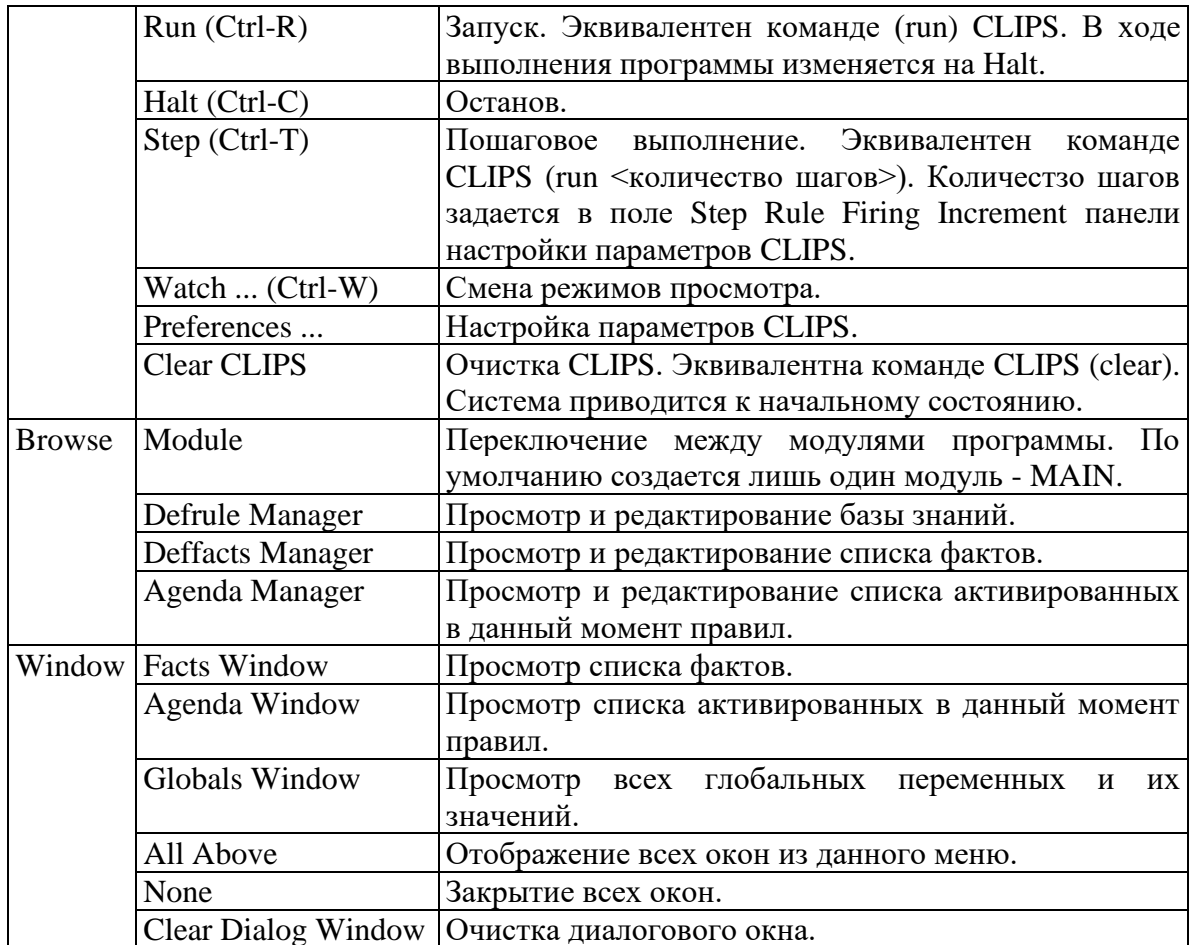

#### 3. Описание задачи

Написать программу для решения следующего ребуса:

**GERALD** 

 $+$  DONALD

 $-$ -------

 $= ROBERT$ 

В словах GERALD, DONALD и ROBERT вместо букв необходимо поставить цифры таким образом, чтобы получилось математически правильное выражение. Причем разным буквам должны соответствовать разные цифры.

Рассмотрим первые разряды всех трех чисел. Считаем, что первый разряд - это единицы, второй разряд - это десятки, третий - сотни и т.д. Очевидно, что нахождение множества пар (буква-цифра), входящих в решение задачи, должно удовлетворять условию:

$$
(((D + D) mod 10) = T) \& (D! = T)
$$
 (

Теперь рассмотрим второй разряд вместе с первым. Необходимо подобрать такие числа L и R, чтобы остаток от деления суммы  $(L*10+L*10+D+D)$  на 100 был равен ( $R*10$  $+$  T). И при этом L и R не были равны между собой и не были равны D и T. T.e. среди множества пар (буква - цифра), удовлетворяющих первому условию, необходимо найти такие, что:

> $(((L*10 + L*10 + D + D) \text{mod } 100) = (R*10 + T))\&(D!=T!=L!=R)$  $(2)$

Продолжая действовать подобным образом, можно выписать конечное условие, которому должны удовлетворять пары (буква - цифра), входящие в решение данной задачи.

# 4. Порядок выполнения работы

1. Перед выполнением работы студент должен ознакомиться с технологией разработки экспертных систем в среде CLIPS, типами данных и операторами языка, а также с графическим интерфейсом среды CLIPS.

2. После предварительного опроса и получения допуска студент должен выполнить следующие задания:

загрузить и исполнить выданный преподавателем пример решения интеллектуальной задачи в среде CLIPS;

- проанализировать результаты работы исполненной программы, объяснить назначение используемых операторов языка и логику работы программы;

- самостоятельно реализовать в среде CLIPS решение индивидуальной интеллектуальной задачи, условие которой выдается преподавателем.

Для выполнения индивидуальной задачи студент должен предварительно составить математическую модель и алгоритм решения задачи в среде CLIPS.

3. Продемонстрировать преподавателю решение индивидуальной задачи. Показать результаты работы программы.

4. Оформить отчет о лабораторной работе.

#### **5. Защита лабораторной работы**

Для защиты лабораторной работы студент должен предоставить оформленный отчет и ответить на вопросы преподавателя по технологии реализации экспертных систем в среде CLIPS.

# **6. Задания для самостоятельного выполнения к лабораторной работе** Таблица 3 Задания к лабораторной работе № 1

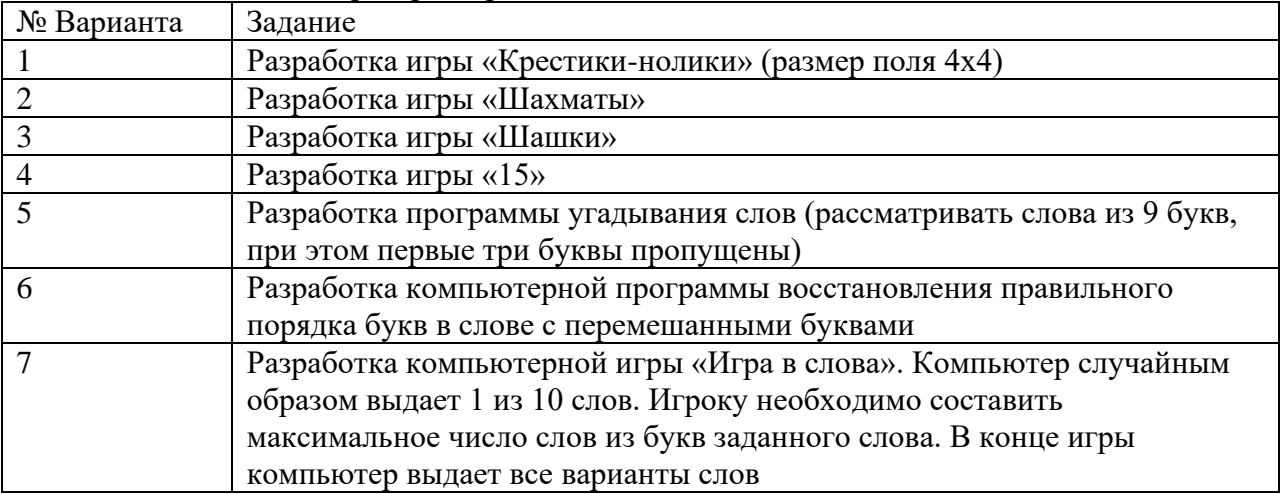

# **Лабораторная работа № 11**

# **«Разработка интеллектуальной системы для мониторинга и управления функционированием технического объекта»**

#### **1. Цель работы**

Целью работы является разработка учебной системы управления технологическим процессом на языке CLIPS и разработка приложения на языке высокого уровня для генерации и отображения входных и выходных данных функционирующей системы управления.

#### **2. Основные сведения**

Создание экспертной системы управления технологическим процессом (ТП) может значительно ускорить процесс разработки сложной системы управления ТП, повысить качество решения задачи и дать экономию ресурсов за счет эффективного распределения функций центрального управления и локальных измерительных и управляющих подсистем. Такой эффект достигается за счет открытости системы представления знаний об объекте управления, адаптивности системы к условиям функционирования, автоматической коррекции управляющих воздействий при изменении существенных параметров в процессе функционирования.

В качестве ТП рассмотрим создание деталей сложной формы - вытачивание лопаток турбины. В данном случае автоматизированная система осуществляет управление технологическим процессом через систему управления высшего уровня, способную к самостоятельному функционированию и обеспечивающую выполнение всех основных функций по управлению сбором и анализом информации и принятию оперативных решений по ходу процесса на основе разрабатываемой ЭС. В состав автоматизированной системы входит ряд локальных управляющих подсистем нижнего уровня, каждая из которых осуществляет управление одним из компонентов ТП по жесткому алгоритму в реальном времени. Рассматриваемая ЭС управления ТП обеспечивает организацию сбора информации об управляемом процессе от локальных управляющих подсистем, управление режимами их функционирования и принятие оперативных управляющих решений на основе информации, поступившей от систем управления нижнего уровня. В общем случае управление ТП может осуществляться полностью автоматически.

#### 3. Описание задачи

#### 3.1. Постановка задачи

Приступим к формализации знаний экспертов по управлению ТП создания деталей сложной формы. Выделим множество информативных (существенных) параметров, влияющих на ТП и позволяющих управлять ТП с некоторой достоверностью. Одновременно для выбранных параметров выделим информативные значения или информативные диапазоны значений. Указанные параметры и их значения представлены в таблице 4.

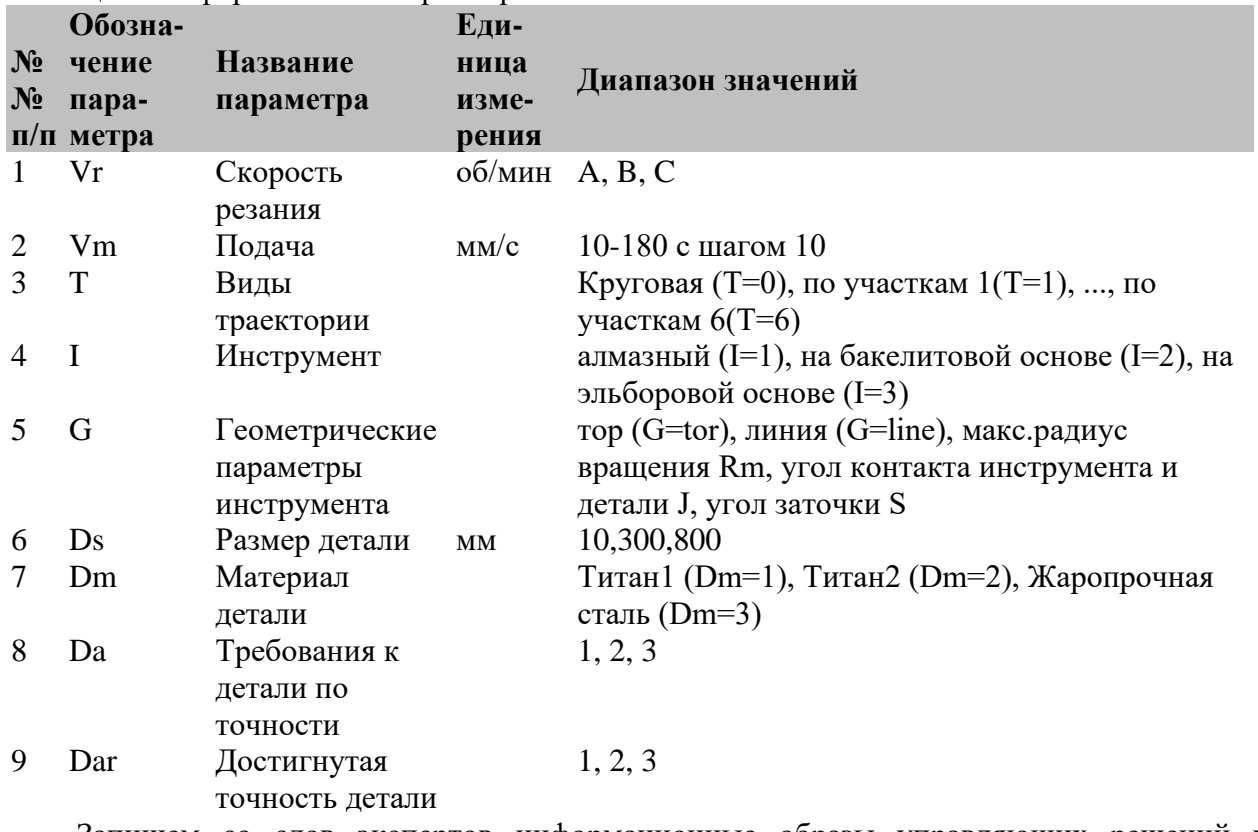

Таблица 4. Информативные параметры ТП

Запишем со слов экспертов информационные образы управляющих решений в алфавите значений информационных параметров. В таблице 5 представлена база знаний (база правил) нашей экспертной системы управления технологическим процессом. Здесь достоверность это уверенность эксперта, что такое воздействие позволит достичь заданных параметров обработки Ds, Dm, Da, Dar на основе данного воздействия. Таблица 5. База знаний ЭС

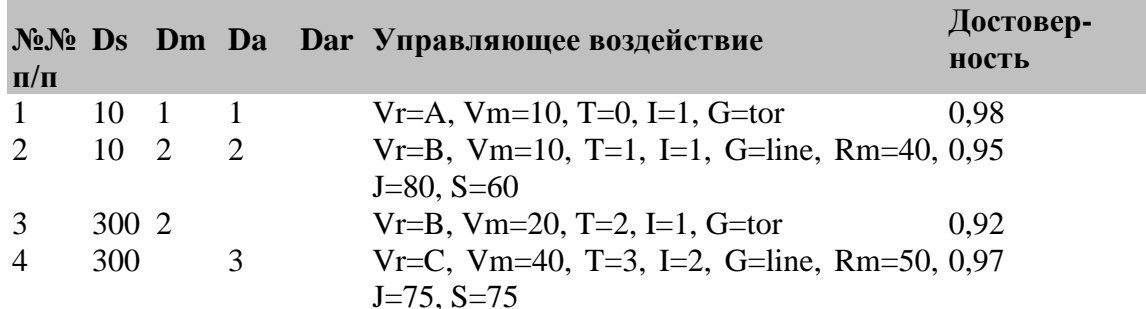

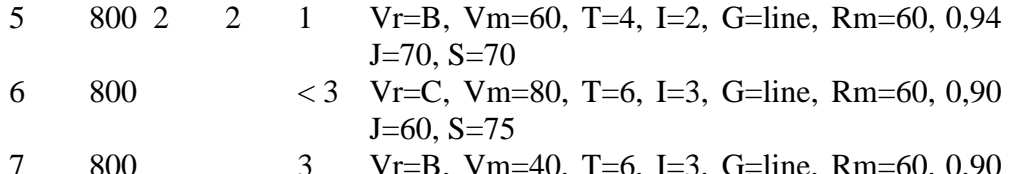

```
Vr=B, Vm=40, T=6, I=3, G=line, Rm=60, 0,90
800
              3
                   J=60, S=75
```
Достоверность правильности управляющего воздействия должна автоматически корректироваться по результатам изготовления детали. В таблице 5 приведен учебный пример базы знаний, упрощенный для целей реализации. Здесь не сформулированы задачи работы с базой данных. База целей (конфликтное множество правил) является внутренним для CLIPS механизмом. В общем случае, в процессе обработки производится измерение параметров, и управляющие воздействия задаются в зависимости от результатов измерений и БЗ управляющих воздействий. Например в данном примере, пока точность детали Dar < 3, работает строка 6 таблицы 2.2, как только Dar достигло значения 3, начинает работать строка 7. Это и есть простейший пример работы ЭС в реальном времени.

#### 3.2 Реализация системы

Программа ЭС управления ТП по обработке деталей сложной формы, разработанная на основе таблицы 4 и таблицы 5, выглядит следующим образом.

> Листинг 1. Программа ЭС управления ТП по обработке деталей сложной формы.

```
;;; Экспертная система технологического контроля
   ;;;;;; Данная экспертная система управляет
   ;;; технологическим процессом производства деталей
   ;;; сложной формы
   ;;; CLIPS Версия 6.1
   (deffacts initial-state
        (Ds 800)(Dm 2)(Da 2)(Dar 1))
   (defrule rule1
    (declare (salience 9098))
        (Ds 10)(Dm 1)(Da 1)\Rightarrow (printout t "Rule1: Vr=A, Vm=10, T=0, I=1, G=tor" crlf))
   (defrule rule2
    (declare (salience 9095))
        (Ds 10)(Dm 2)(Da 2)=>(printout t "Rule2: Vr=B, Vm=10, T=1, I=1, G=line, Rm=40,
J=80, S=60" crlf))
   (defrule rule3
    (declare (salience 9092))
        (Ds 300)
```

```
(Dm 2)
    = >(printout t "Rule3: Vr=B, Vm=20, T=2, I=1, G=tor" crlf))
    (defrule rule4
     (declare (salience 9097))
           (Ds 300)
           (Da 3)
    \Rightarrow(printout t "Rule4: Vr=C, Vm=40, T=3, I=2, G=line, Rm=50,
J=75, S=75" crlf))
    (defrule rule5
     (declare (salience 9094))
          (Ds 800)
           (Dm 2)
           (Da 2)
           (Dar 1)
    \Rightarrow(printout t "Rule5: Vr=B, Vm=60, T=4, I=2, G=line, Rm=60,
J=70, S=70" crlf))
    (deffunction outfunc (?a)
    if (<sup>2a</sup> 3)printout t "Rule6: Vr=B, Vm=40, T=6, I=3, G=line, Rm=60, J=60, 
S=75" crlf
    if (>= ?a 3)printout t "Rule7: Vr=C, Vm=80, T=6, I=3, G=line, Rm=60, J=60, 
S=75" crlf)
    (defrule rule6_7
     (declare (salience 9090))
          (Ds 800)
          (Dar ? num)
          \Rightarrow(outfunc num))
```
Эта программа сохраняется в виде файла с именем, например, robot.clp, далее в среде CLIPS выполняются команды: clear; load robot.clp; reset и run. Эта программа начинает работать. Входные воздействия заданы в данном примере через deffacts initial-state.

Активизация правил БЗ для конкретных воздействий, заданных в программе, дает конфликтное множество (базу целей) - правила rule5 и rule6\_7, а затем по критерию максимальной достоверности первым выбирается управляющее воздействие на систему низшего уровня:

Rule5: Vr=B, Vm=60, T=4, I=2, G= line, Rm=60, J=70, S=70

В реальной ситуации входные воздействия поступают через оператор read (ввод данных с заданного устройства), например, следующим образом:

(defrule Dar\_parameter (declare (salience 9101)) (Dar ? num)

(printout t "Ds parameter has value "crlf" 1) 10 "crlf" 2) 300 "crlf" 3) 800 "crlf" Choose 1—3 ")

#### $(\text{assert} (\text{Dar} = (\text{read})))$

#### 4. Порядок выполнения работы

1. Перед выполнением работы студент должен ознакомиться с порядком реализации интеллектуальной системы мониторинга и управления функционированием технического объекта.

2. После предварительного опроса и получения допуска студент должен выполнить следующие задания:

загрузить и исполнить выданный преподавателем пример реализации интеллектуальной системы мониторинга и управления;

- проанализировать результаты работы исполненной программы, объяснить назначение используемых операторов языка и логику работы программы;

- самостоятельно реализовать на одном из языков программирования программу для ввода параметров, циклической генерации случайным образом входных параметров для рассматриваемой системы технологического контроля, а также отображения входных и выходных (сформированных системой контроля) данных.

Для выполнения самостоятельной задачи студент должен предварительно разработать макет интерфейса программы, выбрать язык программирования и сформировать алгоритм решения задачи.

3. Продемонстрировать преподавателю решение задачи для самостоятельного выполнения. Показать результаты работы программы.

4. Оформить отчет о лабораторной работе.

#### 5. Защита лабораторной работы

Для защиты лабораторной работы студент должен предоставить оформленный отчет и ответить на вопросы преподавателя по реализованной студентом экспертной системе анализа функционирования технического объекта.

#### <span id="page-50-0"></span>6.1 Методические рекомендации преподавателям по самостоятельной работе

Курс «Интеллектуализация экономических информационных систем», содержит лекции, лабораторные занятия и самостоятельную работу студентов.

Целью лекций является изложение теоретического материала и иллюстрация его примерами новейших информационных технологий, компьютерной техники, программного обеспечения.

Целью лабораторных занятий является закрепление теоретического материала лекций и выработка умения применять теоретические знания при решении лабораторных заданий.

Основным теоретическим определениям должны сопутствовать пояснения, касающиеся применения действующих информационных технологий в России. Курс лекций должен строится на основе формулировок теоретических положений дисциплины, так как только при таком подходе студенты приобретают базовые знания, необходимые для дальнейшего изучения дисциплин общепрофессионального и специального циклов в целом.

В течение каждого семестра необходимо провести по две аттестации. Аттестация может проходить в форме письменного опроса по теории или в виде тестов. Студент, сдавший на удовлетворительно и выше две аттестации, а также сдавший все на момент аттестации практические работы, получает зачет.

6.2 Методические рекомендации бакалаврам по самостоятельной работе

Изучение дисциплины следует начинать с проработки рабочей программы, особое внимание, уделяя целям и задачам, структуре и содержанию курса.

Бакалаврам рекомендуется получить в библиотеки института учебную литературу по дисциплине, необходимую для эффективной работы на всех видах аудиторных занятий, а также для самостоятельной работы по изучению дисциплины.

Успешное освоение курса предполагает активное, творческое участие студента путем планомерной, повседневной работы.

Подготовка к практическому и лабораторному занятию включает 2 этапа:

1й – организационный;

2й - закрепление и углубление теоретических знаний.

На первом этапе студент планирует свою самостоятельную работу, которая включает:

- уяснение задания на самостоятельную работу;

- подбор рекомендованной литературы;

- составление плана работы, в котором определяются основные пункты предстоящей подготовки.

Составление плана дисциплинирует и повышает организованность в работе. Второй этап включает непосредственную подготовку студента к занятию. Начинать надо с изучения рекомендованной литературы. Необходимо помнить, что на лекции обычно рассматривается не весь материал, а только его часть. Остальная его часть восполняется в процессе самостоятельной работы. В связи с этим работа с рекомендованной литературой обязательна. Особое внимание при этом необходимо обратить на содержание основных положений и выводов, объяснение явлений и фактов, уяснение практического приложения рассматриваемых теоретических вопросов. В процессе этой работы студент должен стремиться понять и запомнить основные положения рассматриваемого материала, примеры, поясняющие его, а также разобраться в иллюстративном материале.

Заканчивать подготовку следует составлением плана (конспекта) по изучаемому материалу (вопросу). Это позволяет составить концентрированное, сжатое представление по изучаемым вопросам. В процессе подготовки к занятиям рекомендуется взаимное обсуждение материала, во время которого закрепляются знания, а также приобретается практика в изложении и разъяснении полученных знаний, развивается речь.

При необходимости следует обращаться за консультацией к преподавателю. Идя на консультацию, необходимо хорошо продумать вопросы, которые требуют разъяснения.

В начале занятия студенты под руководством преподавателя более глубоко осмысливают теоретические положения по теме занятия, раскрывают и объясняют основные положения публичного выступления. В процессе творческого обсуждения и дискуссии вырабатываются умения и навыки использовать приобретенные знания для различного рода ораторской деятельности.

Записи имеют первостепенное значение для самостоятельной работы студентов. Они помогают понять построение изучаемого материала, выделить основные положения, проследить их логику и тем самым проникнуть в творческую лабораторию автора.

Ведение записей способствует превращению чтения в активный процесс, мобилизует, наряду со зрительной памятью, и моторную память. Следует помнить: у студента, систематически ведущего записи, создается свой индивидуальный фонд подсобных материалов для быстрого повторения, прочитанного, для мобилизации накопленных знаний. Особенно важны и полезны записи тогда, когда в них находят отражение мысли, возникшие при самостоятельной работе.

Подготовка докладов в форме рефератов направлена на развитие и закрепление у бакалавров навыков самостоятельного глубокого, творческого и всестороннего анализа научной, методической и другой литературы по актуальным проблемам дисциплины; на выработку навыков и умений грамотно и убедительно излагать материал, четко формулировать теоретические обобщения, выводы и практические рекомендации.

Доклады должны отвечать высоким квалификационным требованиям в отношении научности содержания и оформления.

Темы докладов, как правило, посвящены рассмотрению одной проблемы. Объем реферата может быть от 12 до 15 страниц машинописного текста, отпечатанного через 1,5 интервала (список литературы и приложения в объем не входят).

Текстовая часть работы состоит из введения, основной части и заключения.

Во введении студент кратко обосновывает актуальность избранной темы реферата, раскрывает конкретные цели и задачи, которые он собирается решить в ходе своего небольшого исследования.

В основной части подробно раскрывается содержание вопроса (вопросов) темы.

В заключении кратко должны быть сформулированы полученные результаты исследования и даны выводы. Кроме того, заключение может включать предложения автора, в том числе и по дальнейшему изучению заинтересовавшей его проблемы.

В список литературы (источников и литературы) студент включает только те документы, которые он использовал при написании реферата.

В приложении (приложения) к реферату могут выноситься таблицы, графики, схемы и другие вспомогательные материалы, на которые имеются ссылки в тексте реферата.

Реферат должен быть выполнен до начала экзаменационной сессии.

#### Тематика докладов

- 1. Перспективы развития интеллектуальных интерфейсов
- 2. Различные подходы к исследованию соотношения данных, информации и знаний
- 3. Управление знаниями в торговой фирме
- 4. Управление знаниями в производственной фирме
- 5. Управление знаниями и Интеллектуальные информационные системы в IT-Компании
- 6. Синтез и исследование семантической информационной модели: «Оценка рисков правонарушений по признакам почерка (психографология)».
- 7. Синтез и исследование семантической информационной модели: «Оценка рисков страхования и кредитования физических лиц по их кредитным историям».
- 8. Синтез и исследование семантической информационной модели: «Прогнозирование рисков совершения ДТП (дорожно-транспортных происшествий) по видам и времени на основе данных о владельце и автомобиле».
- 9. Синтез и исследование семантической информационной модели: «Прогнозирование успеваемости по ИИС на основе данных по социальному статусу студентов и их родителей».
- 10. Синтез и исследование семантической информационной модели: «Прогнозирование направления деятельности фирмы на основе данных о расположении и внешнем виде ее офиса. СК-анализ семантической информационной модели».
- 11. Синтез и исследование семантической информационной модели: «Оценка важноcти различных видов городского транспорта и различных маршрутов в разрезе по остановкам. СК-анализ семантической информационной модели».
- 12. Сравнительное исследование систем: FineReader, CunieForm и других систем ввода текстов со сканера. Исследовать зависимость качества распознавания текста от разрешения сканирования для разных систем. Оценку качества производить по количеству ошибок распознавания на одном и том же тексте. Составить рейтинг систем и версий, дать рекомендации. Оценить тоже самое, после использования AfterScan.
- 13. Сопоставительное исследование систем Stylus (Promt), Сократ, и других систем автоматизированного перевода. Сравнить качество автоматизированного перевода с русского языка на английский язык и обратно для текстов различной направленности (юридические, технические, художественные, стихи) и с различной длиной и сложностью предложений (статистика). Составить рейтинг систем и версий, дать рекомендации.

# **Методические материалы, определяющие процедуры оценивания знаний, умений, навыков и (или) опыта деятельности, характеризующих этапы формирования компетенций**

*Показатели и шкала оценивания*

Критерии оценивания:

1) полнота и правильность ответа;

2) степень осознанности, понимания изученного.

*Показатели и шкала оценивания (форма контроля – зачет)*

Оценка «Зачтено» выставляется, если студент показал знание основных понятий предмета, основных научных теорий, изучаемых предметов; умеет использовать и применять полученные знания на практике; работал на семинарских занятиях.

Оценка «Не зачтено» выставляется, если студент демонстрирует частичные знания по темам дисциплины; незнание основных понятий предмета; неумение использовать и применять полученные знания на практике; не работал на семинарских занятиях.

*Показатели и шкала оценивания (форма контроля – экзамен)*

Оценка «Отлично» выставляется, если студент полно излагает материал, дает правильное определение основных понятий; обнаруживает понимание материала, может обосновать свои суждения, применить знания на практике, привести необходимые примеры не только из учебника, но и самостоятельно составленные; излагает материал последовательно и правильно с точки зрения норм литературного языка.

Оценка «Хорошо» выставляется, если студент дает ответ, удовлетворяющий тем же требованиям, что и для отметки «5», но допускает 1–2 ошибки, которые сам же исправляет, и 1–2 недочета в последовательности и языковом оформлении излагаемого.

Оценка «Удовлетворительно» выставляется, если студент обнаруживает знание и понимание основных положений данной темы, но излагает материал неполно и допускает неточности в определении понятий или формулировке правил;

не умеет достаточно глубоко и доказательно обосновать свои суждения и привести свои примеры; излагает материал непоследовательно и допускает ошибки в языковом оформлении излагаемого.

Оценка «Неудовлетворительно» выставляется, если студент обнаруживает незнание

большей части соответствующего вопроса, допускает ошибки в формулировке определений и правил, искажающие их смысл, беспорядочно и неуверенно излагает материал.

8 Учебно-методическое и информационное обеспечение дисциплины

<span id="page-53-0"></span>8.1. Перечень основной и дополнительной литературы, необходимой для освоения дисциплины (модуля)

8.1.1. Перечень основной литературы:

1. Интеллектуальные информационные системы и технологии их построения : учебное пособие / В. В. Алексеев, М. А. Ивановский, А. И. Елисеев [и др.]. — Тамбов : Тамбовский государственный технический университет, ЭБС АСВ, 2021. — 80 c. — ISBN 978-5-8265-2435-0. — Текст : электронный // Цифровой образовательный ресурс IPR SMART : [сайт]. — URL: https://www.iprbookshop.ru/123026.html

2. Пятаева, А. В. Интеллектуальные системы и технологии : учебное пособие / А. В. Пятаева, К. В. Раевич. — Красноярск : Сибирский федеральный университет, 2021. — 144 c. — ISBN 978-5-7638-3873-2. — Текст : электронный // Цифровой образовательный ресурс IPR SMART : [сайт]. — URL: https://www.iprbookshop.ru/84358.html

8.1.2. Перечень дополнительной литературы:

1. Пальмов, С. В. Интеллектуальные системы и технологии : учебное пособие / С. В. Пальмов. — Самара : Поволжский государственный университет телекоммуникаций и информатики, 2020. — 195 c. — Текст : электронный // Цифровой образовательный ресурс IPR SMART : [сайт]. — URL: https://www.iprbookshop.ru/75375.html

2. Кухаренко, Б. Г. Интеллектуальные системы и технологии : учебное пособие / Б. Г. Кухаренко. — Москва : Московская государственная академия водного транспорта,  $2021. - 116$  с. — Текст: электронный // Цифровой образовательный ресурс IPR SMART: [сайт]. — URL: https://www.iprbookshop.ru/47933.html

3. Интеллектуальные информационные системы и технологии : учебное пособие / Ю. Ю. Громов, О. Г. Иванова, В. В. Алексеев [и др.]. — Тамбов : Тамбовский государственный технический университет, ЭБС АСВ, 2022. — 244 c. — ISBN 978-5-8265- 1178-7. — Текст : электронный // Цифровой образовательный ресурс IPR SMART : [сайт]. — URL: https://www.iprbookshop.ru/63850.html

8.2. Перечень учебно-методического обеспечения самостоятельной работы обучающихся по дисциплине (модулю)

1. МЕТОДИЧЕСКИЕ РЕКОМЕНДАЦИИ ПО ОРГАНИЗАЦИИ САМОСТОЯТЕЛЬНОЙ РАБОТЫ ОБУЧАЮЩИХСЯ ПРИ ПОДГОТОВКЕ К ЗАНЯТИЯМ, ПРОВОДИМЫМ В ИНТЕРАКТИВНОЙ ФОРМЕ ОБУЧЕНИЯ по направлениям подготовки: 09.03.02 Информационные системы и технологии, 13.03.02 Электроэнергетика и электротехника, 18.03.01 Химическая технология 15.03.02 Технологические машины и оборудование, 13.03.02 Электроэнергетика и электротехника, 15.04.04 Автоматизация технологических процессов и производств (магистратура), 18.03.02 Энерго- и ресурсосберегающие процессы в химической технологии, нефтехимии и биотехнологии / сост.: М.В. Должикова, А.А. Евдокимов, Е.Н. Павленко, А.И. Колдаев, А.В. Пашковский, Т.С. Чередниченко. – Невинномысск: НТИ (филиал) СКФУ, 2023. – 45 с

2. Методические указания к лабораторным занятиям по дисциплине «Искусственный интеллект в профессиональной сфере» для студентов направления подготовки 09.03.02 Информационные системы и технологии. Тихонов Э.Е., г. Невинномысск, 2023.

8.3. Перечень ресурсов информационно-телекоммуникационной сети «Интернет», необходимых для освоения дисциплины (модуля)

1 http://window.edu.ru/ – единое окно доступа к образовательным ресурсам

2 http://biblioclub.ru/ — ЭБС «Университетская библиотека онлайн».

3 http://catalog.ncstu.ru/ — электронный каталог ассоциации электронных библиотек учебных заведений и организаций СКФО

4 http://www.iprbookshop.ru — ЭБС.

5 https://openedu.ru – Открытое образование